#### **UNIVERSIDAD TECNICA FEDERICO SANTA MARIA**

**Repositorio Digital USM https://repositorio.usm.cl**

Tesis USM TESIS de Técnico Universitario de acceso ABIERTO

2017

## INFORME DE PASANTÍA CONSTRUCTORA GOMEZ RECABARREN LTDA.

## VALENZUELA ZAMORA, VÍCTOR DANIEL

https://hdl.handle.net/11673/46465 Repositorio Digital USM, UNIVERSIDAD TECNICA FEDERICO SANTA MARIA

## **UNIVERSIDAD TÉCNICA FEDERICO SANTA MARÍA SEDE VIÑA DEL MAR – JOSE MIGUEL CARRER**

## **INFORME DE PASANTÍA CONSTRUCTORA GÓMEZ RECABARREN LTDA.**

Trabajo de Titulación para optar al Título de Técnico Universitario en Construcción

Alumno: Victor Daniel Valenzuela Zamora

Profesor: Sr. Marco Howes Herrera

A Dios le doy las gracias por brindarme la oportunidad de estudiar y por su gran misericordia conmigo; A mi padre Victor y madre Dominga por apoyarme en todo mis estudios y ser siempre un apoyo incondicional en mi vida, les agradezco también por inculcarme siempre el "nunca rendirme". También hacer parte a mi hermana Tamara por su constante apoyo junto A mi cuñado, y sin dejar fuera a Mi hermanito Tomas por siempre Generarme una sonrisa con su cariño y locuras. Con mucho Amor Les dedico mi trabajo de título y Que Él Señor Jesús los bendiga.

#### **RESUMEN**

#### <span id="page-3-0"></span>**KEYWORDS: OBRAS GRUESA, TERMINACIONES, TRAZADOS.**

El alumno por medio de este trabajo da a conocer lo realizado en la pasantía, la cual concluyó en un tiempo de 540 horas, distribuidas en la semana de Martes a Viernes; realizada en la construcción del Centro Cultural de Quillota, durante ese periodo el practicante logró impartir y fortalecer todo los conocimientos obtenidos durante los tres años de estudios, de igual forma adquiere información valiosa y de gran utilidad para la formación profesional en terreno.

En el periodo comprendido de práctica el alumno es designado apoyo de uno de los capataces de la obra, con el propósito de brindar ayuda a la hora de supervisar a los trabajadores y ver el trabajo realizado de forma correcta, dentro de los trabajos realizados el alumno obtiene un buen trato con el personal de trabajo y ayuda a solucionar problemas en terreno. También es designado ocasionalmente, al apoyo de otro capataz de la obra, realizando las tareas de supervisión del personal, control del hormigonado de losas y recepción de guías de despacho del hormigón.

Luego de dos meses el practicante es enviado con los trazadores de la obra por orden del jefe de Obra, ayudando a realizar tareas y trabajos, tales como: nivelaciones de losas, traspaso de niveles, revisiones de plomos, entre otros. Durante ese tiempo el alumno obtiene más desplazamiento por la obra, ya que se ha desenvuelto en distintos tipos de áreas del proyecto.

#### **ÍNDICE**

#### [RESUMEN](#page-3-0)

#### [INTRODUCCIÓN](#page-7-0)

#### [CAPITULO 1: ANTECEDENTES GENERALES](#page-8-0)

#### [1. ANTECEDENTES GENERALES](#page-8-1)

#### 1.1. [OBJETIVO DE LA PASANTIA](#page-9-0)

- 1.1.1. [Objetivos Generales](#page-9-1)
- 1.1.2. [Objetivos Específicos](#page-9-2)

#### 1.2. [PRESENTACION DE LA EMPRESA](#page-9-3)

- 1.2.1. [Funciones asignadas al alumno durante pasantía](#page-10-0)
- 1.2.2. [Cargo de jefe directo](#page-10-1)
- 1.2.3. [Importancia del área del desarrollo](#page-10-2)
- 1.2.4. [Antecedentes de la empresa](#page-10-3)

#### 1.3. [INGENIERIA Y CONSTRUCCIÓN](#page-14-0)

- 1.3.1. [Antecedentes](#page-14-1)
- 1.3.2. [Organigrama de la Empresa y Obra](#page-15-0)
- 1.3.3. [Programación de la obra](#page-16-0)
- 1.3.4. [Presupuesto de la obra](#page-17-0)

#### [CAPITULO 2: ACTIVIDADES REALIZADAS](#page-20-0)

#### 2. [ACTIVIDADES REALIZADAS](#page-21-0)

2.1. [FUNCIONES DESEMPEÑADAS RELACIONADAS CON LAS](#page-21-1)  [ESPECIFICACIONES TÉCNICAS DE LA OBRA](#page-21-1)

2.2. [DESCRIPCIÓN DE TODAS LAS ACTIVIDADES](#page-21-2)

- 2.3. [ANÁLISIS NECESARIO](#page-34-0)
- 2.3.1. [Áreas de conocimientos aplicadas](#page-34-1)
- 2.3.2. [Áreas de conocimientos adquiridos](#page-35-0)

[CONCLUSIONES Y RECOMENDACIONES](#page-36-0)

#### [BIBLIOGRAFIA](#page-37-0)

#### **INDICE FIGURAS**

- Figura: 1-1. [Logo de la Empresa](#page-13-0)
- Figura: 1-2. [Construcción Liceo A37 Limache](#page-13-1)
- Figura: 1-3. [. Centro cultural Villa Alemana](#page-14-2)
- Figura: 1-4. [Organigrama](#page-15-1)
- Figura: 2-1. [Sector Patio de maniobras](#page-22-0) maquina compactadora
- Figura: 2-2. [Sector Patio de maniobras](#page-22-1) compactado
- Figura: 2-3. [Sector Patio de maniobras](#page-23-0)
- Figura: 2-4 [Extracto planos pavimento 1 piso](#page-23-1) hormigón
- Figura: 2-5. [Extracto planos pavimento 1 piso](#page-23-1)
- Figura: 2-6. Sector Pasillos 1 piso [proceso hormigonado](#page-24-0)
- Figura: 2-7. [Sector Pasillos 1 piso](#page-24-1)
- Figura: 2-8. [Sector Patio de maniobras](#page-25-0) Norte
- Figura: 2-9. [Sector Patio de maniobras](#page-25-0) Este
- [Figura: 2-10. Sector segundo piso oficinas personal,](#page-26-0) limpieza
- Figura: 2-11. [Sector segundo piso oficinas personal,](#page-26-1) orden
- Figura: 2-12. Sector [segundo piso oficinas personal](#page-27-0)
- Figura: 2-13. [Plano losa 2 piso, general](#page-27-1)
- Figura: 2-14. Plano [losa 2 piso, cotas de niveles](#page-28-0)
- Figura: 2-15. [Plano, corte transversal, enfierradura](#page-28-1)
- [Figura: 2-16. Plano losa 2 piso, elevación](#page-29-0)
- Figura: 2-17. [Enfieradura losa, 2 piso](#page-29-1)
- Figura: 2-18. [Enfieradura losa, 2 piso, separadores fierro \(Torres\)](#page-29-2)
- Figura: 2-19. [Enfierradura de losa, viga y muros 2 piso](#page-30-0)
- [Figura: 2-20. Conducto eléctrico en malla simple, 2 piso](#page-30-1)
- Figura: 2-21. [Conductos eléctricos en malla doble, 3 piso](#page-30-2)
- Figura: 2-22. [Capacho y Grúa Torre](#page-31-0)
- Figura: 2-23. [Brazo de camión bomba de hormigón](#page-31-1)
- Figura: 2-24. [Hormigonado 3 piso, aplicación](#page-31-2)
- Figura: 2-25. [Hormigonado 3 piso](#page-32-0)
- Figura: 2-26. [Motoniveladora](#page-32-1)

## **INDICE TABLA**

Tabla: 1-1. [Ficha Técnica](#page-11-0) Tabla: 1-2. [Carta Gantt](#page-16-1) Tabla: 1-3. [Presupuesto de la Obra](#page-17-1)

#### **INTRODUCCIÓN**

<span id="page-7-0"></span>En los estudios de técnico en construcción el momento más interesante de un alumno es la práctica y la pasantía laboral, esta etapa de los estudios es la más aprovechada por el estudiante, ya que logra llevar a terreno los conocimientos y valores recibidos por la Universidad durante los tres años de aprendizaje, cumpliendo así con el propósito de la pasantía de reconocer las fortalezas y debilidades en la formación tanto personal, como profesional.

La obra en donde se realizó la pasantía laboral fue en el Centro Cultural "Leopoldo Silva Reynoard" de Quillota, ubicada en Ariztía # 100. Este proyecto es realizado por la Constructora Gómez Recabarren Ltda., la cual tomó el proyecto el año 2014 hasta la fecha actual, el cual lleva un 80% de avances de la construcción, este proyecto tiene como característica la integración del diseño de la bodega de la ex Estación de Trenes; un edificio patrimonial construido a fines del siglo XIX en estructura de ladrillo y albañilería. La distribución de las instalaciones del edificio consta con un foyer de casi 200 metros cuadrados m², un auditorio de más de 300m² para 280 personas, dos salas de ensayo de danza de 100m² cada uno, un estudio de grabación y dos espacios para distintas disciplinas, como arte integral, cerámica, escultura, esmalte, folclore y pintura, entre otras; además se consideran oficinas del personal, como servicios de higiene. El proyecto es financiado por el Gobierno Regional de Valparaíso el cual comprende una inversión de \$3.290.889.151, IVA incluido. El proyecto es fiscalizado por la Ilustre Municipalidad de Quillota, en lo que comprende a los avances del proyecto y calidad de la ejecución de los trabajos.

Es importante mencionar que la Constructora ha participado de grandes y pequeños proyectos, los cuales han formado su carrera como empresa; recopilando lo mejor de las obras realizas, e implementando, las mejores soluciones de problemas en proyectos actuales. Está compuesta por una sociedad de hermanos, los cuales han formado un cuerpo trabajo el cual se encarga de presentar propuestas y ganar licitaciones las cuales dan trabajo a la empresa y general crecimiento en ella.

Mediante este informe se entregará a conocer en el primer y segundo capítulo los antecedentes generales que comprende la historia de la empresa, la distribución de su personal y cargo a ejecutar, de tal forma se mostrará las actividades y funciones realizadas por el alumno y experiencias vividas durante el proceso de práctica, además de presentar por medio de fotografías, figuras y tablas la conformación de este informe.

## <span id="page-8-1"></span><span id="page-8-0"></span>**CAPITULO 1: ANTECEDENTES GENERALES**

#### **1. ANTECEDENTES GENERALES**

En el primer capítulo de dará a conocer los objetivos tanto de la práctica como los de la empresa, además de comentar información de la organización y planificación de esta.

#### <span id="page-9-0"></span>**1.1. OBJETIVO DE LA PASANTIA**

El objetivo se dividirá en generales y específicos, estos darán a conocer lo que se proyecta en el aprendizaje del alumno mediante la práctica.

#### <span id="page-9-1"></span>1.1.1. Objetivos Generales

Adquirir crecimiento personal y profesional mediante la práctica para tener desenvolvimiento en el área de la construcción, poniendo en ejecución los conocimientos obtenidos durante los años de estudios, de igual manera debe aprender de nuevas materialidades y sus procedimientos de trabajo.

#### <span id="page-9-2"></span>1.1.2. Objetivos Específicos

- Ser capaz de afrontar problemas en terreno y dar una solución eficiente y eficaz.
- Desarrollar en la práctica profesional los conocimientos adquiridos en la carrera de técnico en construcción.
- Enfrentar responsablemente las labores de la obra.
- Proporcionar apoyo a la empresa, realizando correctamente las tareas designadas por el supervisor.

#### <span id="page-9-3"></span>**1.2. PRESENTACION DE LA EMPRESA**

Las empresas siempre buscan crecimientos y formar grandes de expectativas de áreas a desarrollar. La Constructora Gómez Recabarren LTDA. Es una de estás que pese a su estructura pequeña, se ha desarrollado a través de los años logrando la ejecución de proyectos importantes y de gran envergadura.

#### <span id="page-10-0"></span>1.2.1. Funciones asignadas al alumno durante pasantía

- Supervisión de personal.
- Revisar trabajos de limpieza de terreno.
- Preparar terreno para radieres.
- Control del Hormigonado de radier.
- Fiscalizar el trabajo realizado por sub-contratistas.
- Comprobar niveles de pisos.
- Traspasos de niveles por medio del nivel topográfico y taquímetro.
- Verificar plomos de muros y pilares de Hormigón Armados.
- Trazar partidas de cerámicas, porcelanato, piedra pizarra y baldosas.
- Trazar tabiques divisorios.

#### <span id="page-10-1"></span>1.2.2. Cargo de jefe directo

El encargado del alumno en práctica es el señor Miguel Becerra Hernández, con el título de Técnico en Construcción, quien es el jefe de obra de la empresa, cuya función es planificar, organizar, distribuir y supervisar trabajos de los capataces de la obra, coordinando de forma eficiente las tareas, para tener un óptimo desempeño conforme a los plazos establecidos en la carta Gantt por parte de la oficina técnica. Además, debe mantener la calidad de la empresa cumpliendo con los procedimientos establecidos y respetar las especificaciones técnicas.

#### <span id="page-10-2"></span>1.2.3. Importancia del área del desarrollo

El alumno se desarrolló en distintos lugares de la obra, desde las obras gruesas como también en obras de terminaciones, estos sitios fueron de gran importancia para el crecimiento profesional, ya que se permitió ejercer los conocimientos adquiridos, así también conocer en terreno la ejecución de los procesos de construcción.

#### <span id="page-10-3"></span>1.2.4. Antecedentes de la empresa

La Constructora Gómez Recabarren Ltda. Ha participado en la Industria de la Construcción hace ya más de 22 años. Esta fue creada el 20 de julio de 1991 y desde esa fecha ha construido más de 150.000 m<sup>2</sup>. Dentro de los proyectos realizados destacan; obras en diversos rubros como son: el industrial, hospitalario, inmobiliario, educacional, y servicios.

<span id="page-11-0"></span>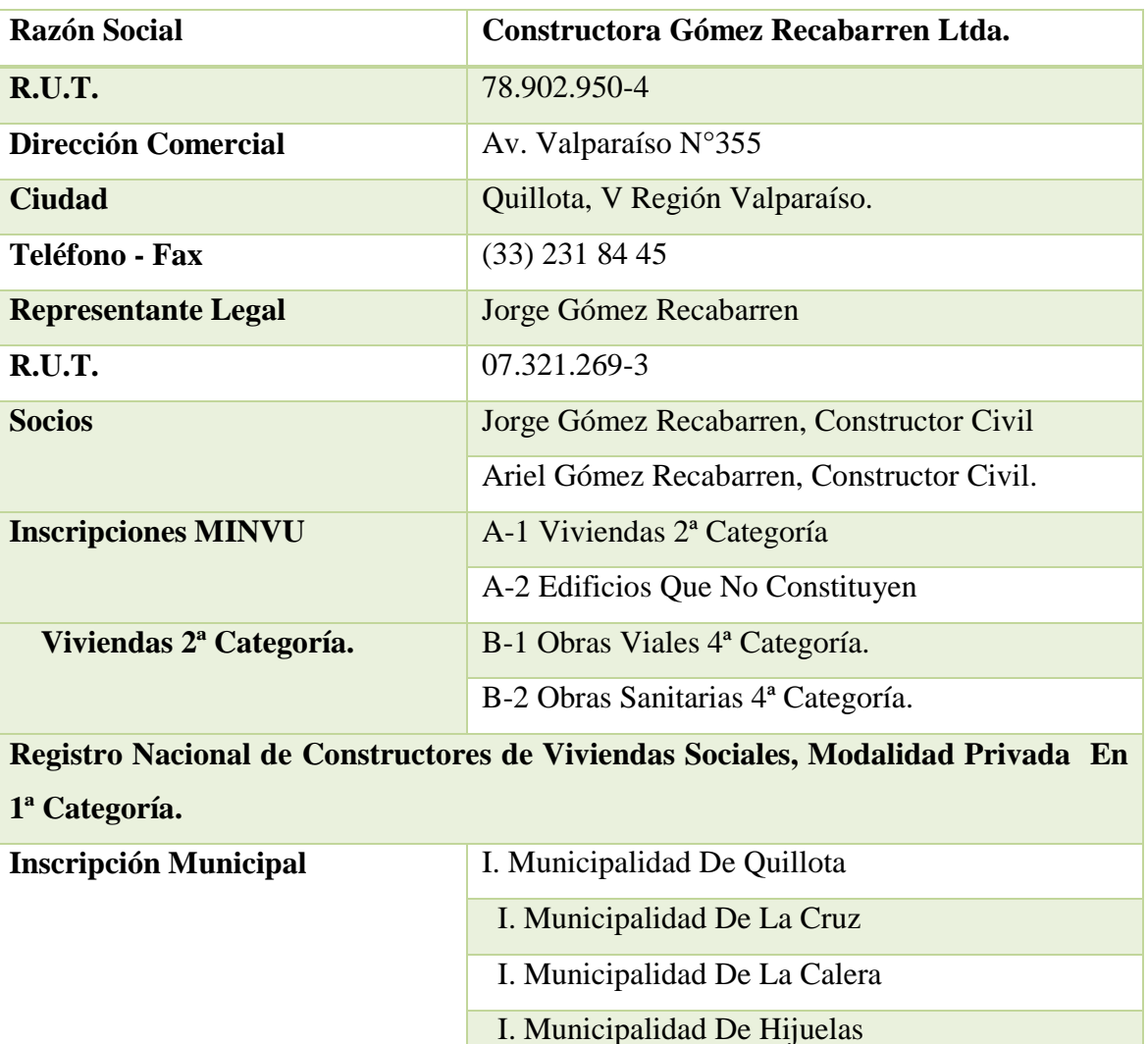

#### Tabla: 1-1. Ficha Técnica

Fuente: Constructora Gómez Recabarren Ltda.

**Email CGR1991@ GMAIL.COM** 

I. Municipalidad De Limache

I. Municipalidad De Villa Alemana

Quienes son:

Constructora Gómez Recabarren Ltda. Es una Sociedad de responsabilidad limitada que opera en el ámbito público y privado de la Industria de la construcción, con obras a lo largo de toda la Quinta Región de Valparaíso. El posicionamiento logrado por la empresa se encuentra cimentado en 4 pilares: un nivel de endeudamiento bajo, una estructura de costos eficientes, una gran capacidad de financiamiento y el constante esfuerzo en abrir nuevos horizontes de negocios para la empresa.

#### Misión:

La misión de la empresa es satisfacer las necesidades de los clientes antes, durante y una vez finalizado el proyecto de construcción, bajo estándares de calidad y plazos eficientes, y un incremento de la productividad y competitividad, que nos lleve a generar un valor agregado en las relaciones comerciales basado en los años de experiencia y profesionalismo.

Actuar de manera segura y rentable, con responsabilidad social y ambiental, buscando siempre oportunidades para el desarrollo de sus trabajadores y generando vínculos estratégicos con sus proveedores.

#### Visión:

Ser la mayor Empresa Constructora de la Quinta Región en el ámbito Público de la construcción hacia el Año 2018, incrementando nuestra participación en el sector privado, a través, de una inversión sostenida y rentable en el tiempo.

#### Objetivos:

Calidad. Satisfacer los requerimientos sobre la base de una alta calidad implica determinar como primer objetivo el mantener a su capital humano en un alto grado de motivación y confianza permitiendo una participación individual y colectiva, asegurándoles el otorgamiento de las competencias necesarias para un desarrollo profesional.

#### Seguridad

Preservar y proteger la integridad física y mental a todos sus trabajadores en obras, oficinas y faenas, respetando continuamente las condiciones de Seguridad y Medio Ambiente durante su desempeño laboral. Logo de la empresa

El logo representa la imagen de la empresa dando a su vez una publicidad a esta y ayudando al crecimiento comerciales. En el caso de la constructora en donde el alumno

realizo su práctica su logo fue realizado por personal interno de la empresa siendo supervisado y gran gestor de las ideas los dos dueños de la sociedad.

<span id="page-13-0"></span>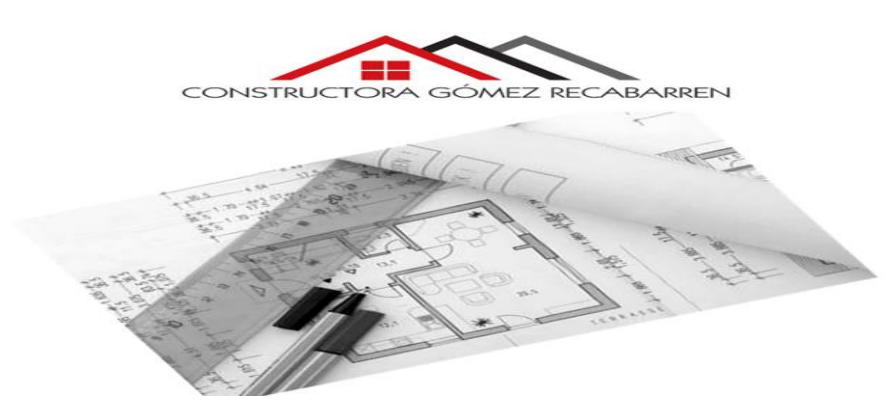

Fuente: Constructora Gómez Recabarren Ltda.

Figura: 1-1. Logo de la Empresa

Proyectos realizados

Los proyectos realizados por la constructora a lo largo de su carrera como empresa han sido de distintas envergaduras, abarcando desde proyectos grandes como a su vez de proyectos pequeños y de poca duración.

<span id="page-13-1"></span>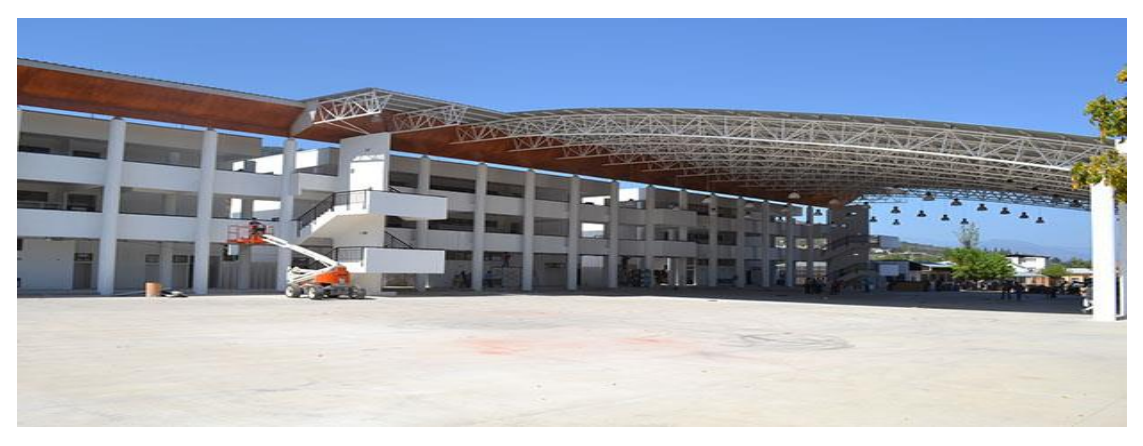

Fuente: Constructora Gómez Recabarren Ltda.

Figura: 1-2. Construcción Liceo A37 Limache

<span id="page-14-2"></span>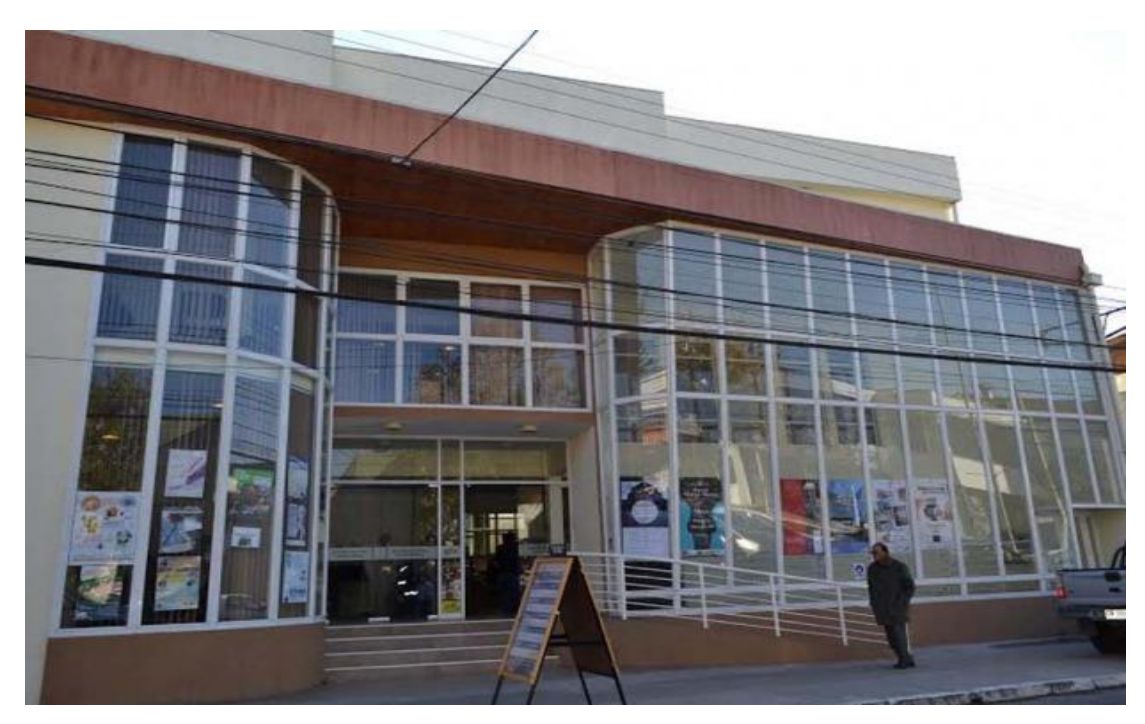

Fuente: Constructora Gómez Recabarren Ltda.

#### Figura: 1-3. Centro cultural Villa Alemana

#### <span id="page-14-0"></span>**1.3. INGENIERIA Y CONSTRUCCIÓN**

La ingeniería junto con la construcción son quienes hacen posibles los nuevos proyectos constructivos, ya que estas generan técnicas aplicadas con conocimiento y perfeccionamiento basadas en el campo de la ciencia.

#### <span id="page-14-1"></span>1.3.1. Antecedentes

En toda empresa, ya sea privada o pública, se necesitan profesionales del área de ingeniería como también de construcción ya que son necesarios para una empresa, estos están preparados para asumir tareas como administrar en base a los pilares de la administración, los cuales son: Planeación, Organización, Dirigir y Controlar. El profesional debe poseer características que den crecimiento a la empresa como la innovación, el manejo de la tecnología, buena distribución de recursos, entre otros.

#### <span id="page-15-0"></span>1.3.2. Organigrama de la Empresa y Obra

Estructura de la empresa y a su vez de la conformación del grupo de trabajo en el proyecto Centro cultural.

<span id="page-15-1"></span>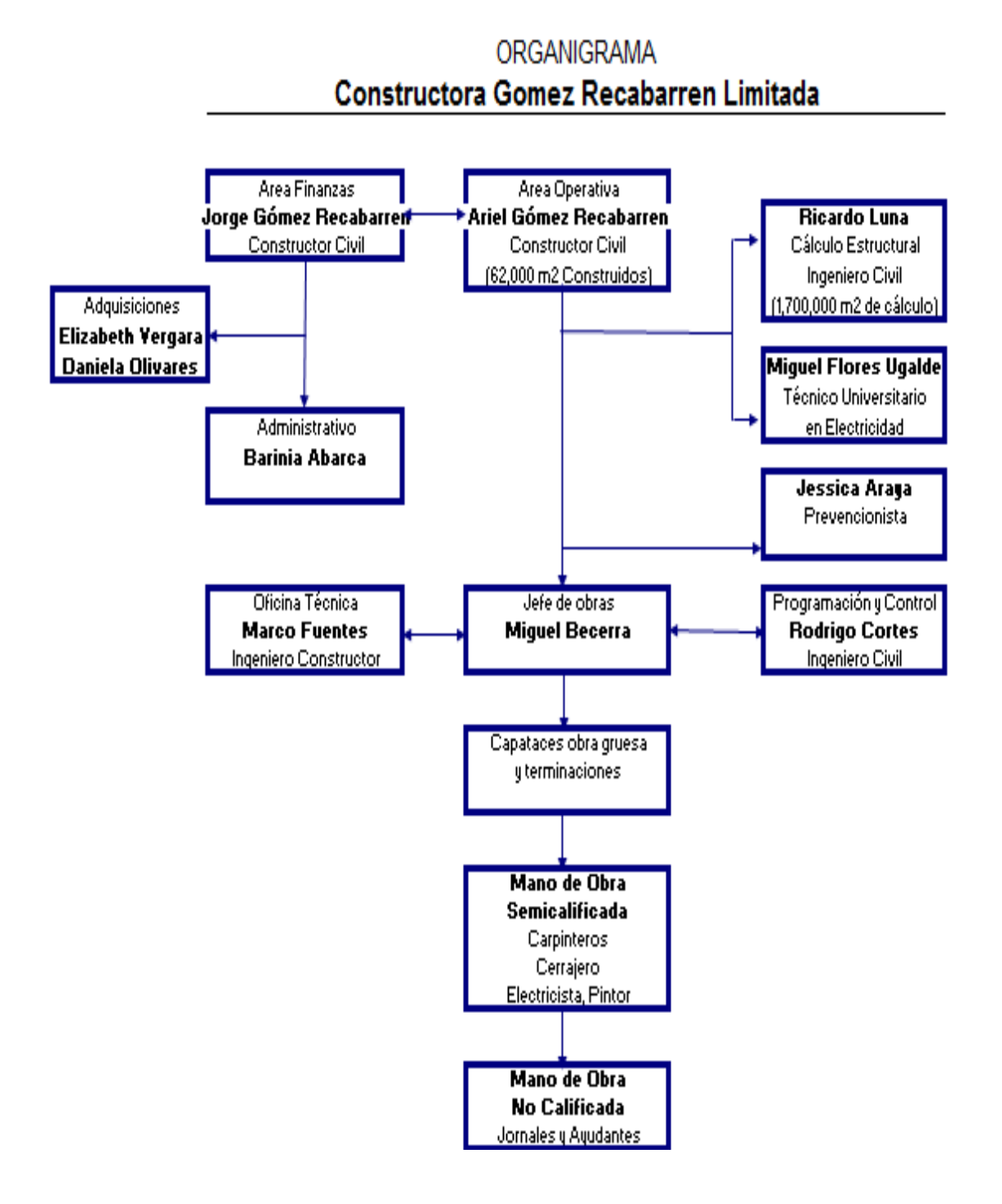

Fuente: Constructora Gómez Recabarren Ltda.

Figura: 1-4. Organigrama

#### <span id="page-16-0"></span>1.3.3. Programación de la obra

La empresa lleva a cabo todas las actividades conforme a una Carta Gantt, el cual es el medio que ocupaban para guiarse en las actividades para prevenir retrasos en la realización de la obra.

<span id="page-16-1"></span>

|                             | Plazo total : 330 dias                                                                         | meses                      |                                                                                                    | Mot 1 |                     | Max2 |                                  | Mm2 | Men 4       |             | Men 5 | $M \times G$ | <b>PROGRAMACION DE OBRAS</b><br>Mar. 7 | $M\pi\pi$ fi   |                          | Man O | Mm:10             | Mon. Lt.        |                      |
|-----------------------------|------------------------------------------------------------------------------------------------|----------------------------|----------------------------------------------------------------------------------------------------|-------|---------------------|------|----------------------------------|-----|-------------|-------------|-------|--------------|----------------------------------------|----------------|--------------------------|-------|-------------------|-----------------|----------------------|
|                             | <b>CARTA GANTT</b><br><b>RUTA CRITICA</b>                                                      |                            | semanas                                                                                                    |       | $\alpha$ , $\alpha$ |      | $\bullet$                        |     | 9 = 역       | 222         |       | $=$ $ e $    | 5 3 3 3                                | 日 日 日 西        | 图图表图                     |       | ま図                | 889             | 225                  |
|                             |                                                                                                |                            |                                                                                                    | EP1   |                     |      |                                  |     |             |             |       |              |                                        |                |                          |       |                   |                 | $\frac{1}{\sqrt{2}}$ |
| <b>ITEM</b>                 | <b>ACTIVIDAD</b>                                                                               | MONTO                      | <b>DURACIÓN</b>                                                                                                    | ℡     |                     |      | $EPZ$<br>⊤∟.                     |     | EP 3<br>∣L. | $EP$ 4<br>℡ | EPS   |              | EPG<br>℡                               | EP7<br>℡       | EPB<br>∣∟                |       | $E^{\mu}g$<br>TL. | $B^p$ XO<br>⊤⊏⊷ |                      |
| 1.                          | Instalacion de fasnas                                                                          |                            |                                                                                                    |       |                     |      |                                  |     |             |             |       | $\mathsf{H}$ |                                        |                |                          |       |                   |                 |                      |
| $\mathbf{t}$                | Constructiones proveones                                                                       | \$3805290                  |                                                                                                    |       |                     |      |                                  |     |             |             |       |              |                                        |                |                          |       |                   |                 |                      |
| 1.2.<br>1.3.                | <b>Ownsprotonne</b><br>Instalaciones provisorias                                               | \$1,605,110<br>\$11122150  | ×.<br>44                                                                                                    |       | $\mathbf{v}$        |      |                                  |     |             |             |       |              |                                        |                |                          |       |                   |                 |                      |
| 1.4.                        | Asse permanente de obra                                                                        | \$8112500                  | $44\,$                                                                                                    |       |                     |      |                                  |     |             |             |       |              |                                        |                |                          |       |                   |                 |                      |
| 15.<br>$\overline{z}$       | Letrers de aben<br>Obras de demolicion                                                         | \$454,486                  | $\mathbf{t}$                                                                                                    |       |                     |      |                                  |     |             |             |       |              |                                        |                |                          |       |                   |                 |                      |
| 21.                         | Després de benezo                                                                              | 13/04786                   | ×.                                                                                                    |       | Đ                   |      |                                  |     |             |             |       |              |                                        |                |                          |       |                   |                 |                      |
| 22.<br>23.                  | Petro de techurrium<br>Flating de adoptives                                                    | \$2805960<br>\$266020      | ×.<br>×.                                                                                                    |       |                     |      |                                  |     |             |             |       |              |                                        |                |                          |       |                   |                 |                      |
| 3.                          | Obra Gruesa                                                                                    |                            |                                                                                                    |       |                     |      |                                  |     |             |             |       |              |                                        |                |                          |       |                   |                 |                      |
| $n +$<br>$3.2\,$            | Tracado, excevaciones y mucos existentes<br>Hampass                                            | \$156936580<br>\$319552168 | $\overline{a}$<br>$\rm{2S}$                                                                                                    |       |                     |      |                                  |     |             |             |       |              |                                        |                |                          |       |                   |                 |                      |
| 3.3                         | Acera exhactural                                                                               | 1.615267.625               | $25\,$                                                                                                    |       |                     |      |                                  |     |             |             |       |              |                                        |                |                          |       |                   |                 |                      |
| 3.4<br>$\ddot{\phantom{a}}$ | Carpinha's chra gruses<br>Cublerta                                                             | \$224-41B377               | $_{\rm 2S}$                                                                                                    |       |                     |      |                                  |     |             |             |       |              |                                        | $\blacksquare$ |                          |       |                   |                 |                      |
| 41.                         | Cubarta pv4 - 0,4mm                                                                            | \$42,48066                 | $\mathfrak{I}$                                                                                                    |       |                     |      |                                  |     |             |             |       |              |                                        |                |                          |       |                   |                 |                      |
| 42.<br>43.                  | Cuberta poi carbonato mono il co-<br><b>Hojalsteria</b>                                        | \$B44277                   | $\mathbf{r}$                                                                                                    |       |                     |      |                                  |     |             |             |       |              |                                        |                |                          |       |                   |                 |                      |
| 43.1                        | Consider de octave Buyers                                                                      | \$14/536                   | $\pm$                                                                                                    |       |                     |      |                                  |     |             |             |       |              |                                        |                |                          |       |                   |                 |                      |
| 43.2                        | Bajadas de acero galvanizado                                                                   | \$986,100                  | $\pm$                                                                                                    |       |                     |      |                                  |     |             |             |       |              |                                        |                |                          |       |                   |                 |                      |
| 43.3<br>43.4                | Fores connectin de fontenes<br>Cumbrera                                                        | \$3377900<br>\$179905      | $\mathbf{r}$<br>s.                                                                                                    |       |                     |      |                                  |     |             |             |       |              |                                        |                |                          |       |                   |                 |                      |
| 5.                          | Bases de pavirsento s                                                                          |                            |                                                                                                    |       |                     |      |                                  |     |             |             |       |              |                                        |                |                          |       |                   |                 |                      |
| 51.<br>32.                  | <b>Radier</b><br>Been recorrent (redructura metalica)                                          | \$ BD66.280                | $\Delta$                                                                                                    |       |                     |      | incl. bench annigan es ab ragnae |     |             |             |       |              |                                        |                |                          |       |                   |                 |                      |
| $\mathfrak{a}$              | Tabiques                                                                                       |                            |                                                                                                    |       |                     |      |                                  |     |             |             |       |              |                                        |                | .                        |       |                   |                 |                      |
| 81.<br>82                   | Estructura de lab ques                                                                         | \$8413675<br>\$2076030     | $\mathfrak{D}$                                                                                                    |       |                     |      |                                  |     |             |             |       |              |                                        |                |                          |       |                   |                 |                      |
| 83.                         | Asiacion termica y absolucion acustica<br>Revestmentes verticales                              |                            | $\mathsf g$                                                                                                    |       |                     |      |                                  |     |             |             |       |              |                                        |                | 12 M M M M M             |       |                   |                 |                      |
| 63.1                        | Placayee cator ST s-15 mm                                                                      | \$18807215                 | $\rm ^{8}$                                                                                                    |       |                     |      |                                  |     |             |             |       |              |                                        |                |                          |       |                   |                 |                      |
| 63.2<br>633                 | Place year certin PH au15 mm<br>Parrel screepiece                                              | \$3012150<br>\$1303 R30    | $\mathbf{a}$<br>5.                                                                                                    |       |                     |      |                                  |     |             |             |       |              |                                        |                |                          |       |                   |                 |                      |
| 834                         | Placaceb estructural 11 mm achievrities                                                        | \$246204                   | 5                                                                                                    |       |                     |      |                                  |     |             |             |       |              |                                        |                |                          | T     |                   |                 |                      |
| 83.5<br>63.6                | Ceràmica paramurus<br>Difusor and mensional                                                    | \$9517618<br>\$575.009     | $\theta$<br>$^\mathrm{t}$                                                                                                    |       |                     |      |                                  |     |             |             |       |              |                                        | $\Box$         |                          |       |                   |                 |                      |
| $\boldsymbol{x}$            | Estudo de rasgos de puer ba y vertimas                                                         | \$134750                   | $\boldsymbol{4}$                                                                                                    |       |                     |      |                                  |     |             |             |       |              |                                        |                |                          |       |                   |                 |                      |
| B                           | Cietos                                                                                         |                            | $\mathbf{a}$                                                                                                    |       |                     |      |                                  |     |             |             |       |              |                                        |                |                          |       |                   |                 |                      |
| n1<br>82                    | Estructura asportante en perties de acero galvancado.<br>Asiacian termica y absorcian acustica | \$15099208<br>\$500247     | $\mathcal Q$                                                                                                    |       |                     |      |                                  |     |             |             |       |              |                                        |                |                          |       |                   |                 |                      |
| n 3                         | Plasstercatonsnurate                                                                           | \$11247280                 | $\mathbf{9}$                                                                                                    |       |                     |      |                                  |     |             |             |       |              |                                        |                |                          |       |                   |                 |                      |
| 8.4<br>H.S.                 | Place year certain ST form<br>Place year certain RH 15mm                                       | \$5000600<br>\$1541100     | $\alpha$<br>$\mathcal{D}$                                                                                                    |       |                     |      |                                  |     |             |             |       |              |                                        |                |                          |       |                   |                 |                      |
| 8.8                         | Civic modular component                                                                        | \$1284208                  | $\mathfrak{B}$                                                                                                    |       |                     |      |                                  |     |             |             |       |              |                                        |                |                          |       |                   |                 |                      |
| 8.7                         | Parrel screeg last                                                                             | \$434810                   | $\bar{2}$                                                                                                    |       |                     |      |                                  |     |             |             |       |              |                                        |                | ाग                       |       |                   |                 |                      |
| $\mathbf{D}$<br>81          | Pavimentos interiores<br>Termoscón fratasada                                                   | \$164767                   | $\mathbf{2}$                                                                                                    |       |                     |      |                                  |     |             |             |       |              |                                        |                |                          |       |                   |                 |                      |
| 9.2                         | Pau amatiguado labiero (incl. entramado y pintura terminación)                                 | \$1676440                  | $\alpha$                                                                                                    |       |                     |      |                                  |     |             |             |       |              |                                        |                |                          |       |                   |                 |                      |
| 9.3<br>9.4                  | Beldosa isa budrik biance perisa nu: 40x40 cm<br>Terminación allamada                          | \$550.63<br>\$2366508      | $\boldsymbol{A}$<br>$\mathbf{2}$                                                                                                    |       |                     |      |                                  |     |             |             |       |              |                                        |                | $\overline{\phantom{a}}$ |       | $\overline{1}$    |                 |                      |
| 9.5                         | Alterdate                                                                                      | \$5514100                  | $\mathbf{2}$                                                                                                    |       |                     |      |                                  |     |             |             |       |              |                                        |                |                          |       |                   |                 |                      |
| 9.6                         | Pau matera 15:5"                                                                               | \$916113                   | $\mathbf{2}$                                                                                                    |       |                     |      |                                  |     |             |             |       |              |                                        |                |                          | . .   |                   |                 |                      |
| 27<br>98                    | Padrapizana<br>Beldosa isa budnik grap sama ipate 40x40                                        | \$11692748<br>\$319/07/04  | $\epsilon$<br>$\mathbf{8}$                                                                                                    |       |                     |      |                                  |     |             |             |       |              |                                        |                |                          |       |                   |                 |                      |
| 9.9                         | Porcel and o                                                                                   | \$12.912.160               | $\overline{4}$                                                                                                    |       |                     |      |                                  |     |             |             |       |              |                                        |                |                          |       |                   |                 |                      |
| 9.10<br>10                  | Baldosa las budrikgrav arraz 45x43<br>Guardapolvos                                             | \$9260.613                 | $\overline{A}$                                                                                                    |       |                     |      |                                  |     |             |             |       |              |                                        |                |                          |       |                   |                 |                      |
| 10.1                        | Guardapoi vas baldosa                                                                          | \$10,308.480               | $\mathfrak{2}$                                                                                                    |       |                     |      |                                  |     |             |             |       |              |                                        |                |                          |       |                   |                 |                      |
| $\ln z$<br>11               | Guardapolvo madera impregnada pino 3x1°                                                        | \$61.292                   | $\mathbf{3}$                                                                                                    |       |                     |      |                                  |     |             |             |       |              |                                        |                |                          |       |                   |                 |                      |
| 11.1                        | Marcos, Puertes y accesorios<br>Magaz                                                          |                            |                                                                                                    |       |                     |      |                                  |     |             |             |       |              |                                        |                |                          |       |                   |                 |                      |
| 111.1                       | Marco de naci d'art                                                                            | \$464036                   | $\mathbf{2}$                                                                                                    |       |                     |      |                                  |     |             |             |       |              |                                        |                |                          |       |                   |                 |                      |
| 11.1.2<br>11.1.2            | Marco de altarrico o<br>Centra madera Enger jaing 2x6"                                         | \$1.01520<br>\$297.41B     | $_{3}$<br>$\mathbf{2}$                                                                                                    |       |                     |      |                                  |     |             |             |       |              |                                        |                |                          |       |                   |                 |                      |
| 11.2                        | Puertes tpo                                                                                    |                            |                                                                                                    |       |                     |      |                                  |     |             |             |       |              |                                        |                |                          |       |                   |                 |                      |
| 1121<br>1122                | P1 - Paca lercade dobe<br>P2 - Credai templado dobie                                           | \$101897<br>\$4011215      | $\boldsymbol{2}$<br>$\dot{\mathbf{2}}$                                                                                                    |       |                     |      |                                  |     |             |             |       |              |                                        |                |                          |       |                   |                 |                      |
| 1123                        | P3 - Credai terripiado dobía.                                                                  | \$1391729                  | $\hat{z}$                                                                                                    |       |                     |      |                                  |     |             |             |       |              |                                        |                |                          |       |                   |                 |                      |
| 112.4<br>1125               | P4- Cratal templato dobie<br>PS- Cratal templado dobia                                         | \$4017944<br>\$677.243     | $\overline{2}$<br>$\mathbf{2}$                                                                                                    |       |                     |      |                                  |     |             |             |       |              |                                        |                |                          |       |                   |                 |                      |
| 1128                        | P6 - Placa terciada smpin                                                                      | \$1389161                  | $\hat{z}$                                                                                                    |       |                     |      |                                  |     |             |             |       |              |                                        |                |                          |       |                   |                 |                      |
| 1127                        | $\mathbb{P}7$ - $\mathbb{P}$ suce terces to simple decaped below.                              | \$228.466                  | $\mathbf{2}$                                                                                                    |       |                     |      |                                  |     |             |             |       |              |                                        |                |                          |       |                   |                 |                      |
| 1128<br>1129                | Ptt - Acust as stabile<br>PS - Acust as dobia                                                  | \$103013<br>\$500309       | $\mathbf{2}$<br>$\dot{\mathbf{z}}$                                                                                                    |       |                     |      |                                  |     |             |             |       |              |                                        |                |                          |       |                   |                 |                      |
| 11.2.10                     | P10 - Acustica dobia                                                                           | \$174BQ                    | $\mathbf{2}% =\mathbf{2}+\mathbf{2}+\mathbf{3}+\mathbf{5}+\mathbf{5}+\mathbf{5}+\mathbf{5}+\mathbf{6}+\mathbf{6}+\mathbf{5}+\mathbf{6}+\mathbf{5}+\mathbf{5}+\mathbf{6}+\mathbf{5}+\mathbf{5}+\mathbf{5}+\mathbf{5}+\mathbf{5}+\mathbf{6}+\mathbf{5}+\mathbf{5}+\mathbf{5}+\mathbf{5}+\mathbf{5}+\mathbf{5}+\mathbf{5}+\mathbf{5}+\mathbf{5}+\mathbf{5}+\mathbf{5}+\mathbf{5}+\mathbf{5}+\mathbf{5}+\mathbf{5}+\mathbf$                   |       |                     |      |                                  |     |             |             |       |              |                                        |                |                          |       |                   |                 |                      |
| 11.2.11<br>11.2.12          | P11 - Acustica dobie<br>P12 - Acust casing in                                                  | \$1664658<br>\$9130        | $\mathbf{2}% ^{T}=\mathbf{2}^{T}\times\mathbf{2}^{T}$<br>$\mathbf{z}$                                                                                                    |       |                     |      |                                  |     |             |             |       |              |                                        |                |                          |       |                   |                 |                      |
| 11.2.13                     | P13 - MDF dobie                                                                                | \$681215                   | $\mathbf{2}$                                                                                                    |       |                     |      |                                  |     |             |             |       |              |                                        |                |                          |       |                   |                 |                      |
| 11.2.14<br>11.2.15          | P14 - MDF ddiw<br>PIS-Meanina                                                                  | \$1712187<br>\$1004-00     | $\mathbf{2}% =\mathbf{2}+\mathbf{2}+\mathbf{3}+\mathbf{4}+\mathbf{5}+\mathbf{5}+\mathbf{5}+\mathbf{6}+\mathbf{6}+\mathbf{5}+\mathbf{6}+\mathbf{5}+\mathbf{5}+\mathbf{6}+\mathbf{6}+\mathbf{5}+\mathbf{6}+\mathbf{5}+\mathbf{6}+\mathbf{6}+\mathbf{6}+\mathbf{5}+\mathbf{6}+\mathbf{6}+\mathbf{6}+\mathbf{6}+\mathbf{6}+\mathbf{6}+\mathbf{6}+\mathbf{6}+\mathbf{6}+\mathbf{6}+\mathbf{6}+\mathbf{6}+\mathbf{6}+\mathbf$<br>$\mathfrak{2}$ |       |                     |      |                                  |     |             |             |       |              |                                        |                |                          |       |                   |                 |                      |
| 11.2.16                     | P16 - Plaza terciada dobie                                                                     | \$827,701                  | $\mathbf{2}$                                                                                                    |       |                     |      |                                  |     |             |             |       |              |                                        |                |                          |       |                   |                 |                      |
| 11.2.17                     | P17 - Cratal templado simple                                                                   | \$1805720                  | $\mathbf{2}$                                                                                                    |       |                     |      |                                  |     |             |             |       |              |                                        |                |                          |       |                   |                 |                      |
| 11.3<br>1131                | Accessories<br>Celusias (20x40 cm)                                                             | \$511.08                   | $\overline{2}$                                                                                                    |       |                     |      |                                  |     |             |             |       |              |                                        |                |                          |       |                   |                 |                      |
| 1132                        | Mclas (15 x15 arc)                                                                             | \$534.422                  | $\hat{\mathbf{z}}$                                                                                                    |       |                     |      |                                  |     |             |             |       |              |                                        |                |                          |       |                   |                 |                      |
| 113.3<br>12                 | Recovered services investeds<br>Vertarus                                                       | \$1193580                  | $\overline{2}$                                                                                                    |       |                     |      |                                  |     |             |             |       |              |                                        |                |                          |       |                   |                 |                      |
| 12.1                        | Vertaxus fijas lines xelenta                                                                   | \$34729690                 | 10                                                                                                    |       |                     |      |                                  |     |             |             |       |              |                                        |                | ╖                        |       |                   |                 |                      |
| 12.2<br>12.3                | Verbanssproyed arites in ea selector<br>Maximizari                                             | \$4644570<br>\$6474250     | 10<br>10                                                                                                    |       |                     |      |                                  |     |             |             |       |              |                                        |                |                          |       |                   |                 |                      |
| 12.4                        | Gretal termspace                                                                               | \$29941764                 | 30                                                                                                    |       |                     |      |                                  |     |             |             |       |              |                                        |                |                          |       |                   |                 | F                    |
| 12.5                        | Cratal 8 mm                                                                                    | \$2606000                  | 10                                                                                                    |       |                     |      |                                  |     |             |             |       |              |                                        |                |                          |       |                   |                 |                      |
| 12.6<br>13                  | Tabque vidrado<br>Barandas y pasarsanos                                                        | \$17676280                 | $\hat{\mathbf{e}}$                                                                                                    |       |                     |      |                                  |     |             |             |       |              |                                        |                |                          |       |                   | 17 T 17 T 17    | $\perp$              |
| 13.1                        | Banandas                                                                                       | \$7009210                  | 8'                                                                                                    |       |                     |      |                                  |     |             |             |       |              |                                        |                |                          |       |                   |                 |                      |
| 13.2                        | Pasarrantus acero intediable.<br>Tabiques sanitarios                                           | \$8584400                  | $\mathbf{a}$                                                                                                    |       |                     |      |                                  |     |             |             |       |              |                                        |                |                          |       |                   |                 |                      |
| 14<br>14.1                  | Parreless                                                                                      | 12681-08                   | $\overline{A}$                                                                                                    |       |                     |      |                                  |     |             |             |       |              |                                        |                |                          |       |                   |                 |                      |
| 14.2                        | Puedas:                                                                                        | \$3,60203                  | $\overline{4}$                                                                                                    |       |                     |      |                                  |     |             |             |       |              |                                        |                |                          |       |                   |                 |                      |
| 15<br>15.1                  | Artsfactos sanitarios y accesorios<br>Adeladas sentaras (no litting y girlerio)                |                            |                                                                                                    |       |                     |      |                                  |     |             |             |       |              |                                        |                |                          |       |                   |                 |                      |
| 151.1                       | Wid can estangue                                                                               | \$404250                   | $\mathbf{4}$                                                                                                    |       |                     |      |                                  |     |             |             |       |              |                                        |                |                          |       |                   |                 |                      |
| 151.2                       | We para fluxbratra                                                                             | \$4544304                  | $\overline{4}$                                                                                                    |       |                     |      |                                  |     |             |             |       |              |                                        |                |                          |       |                   |                 |                      |
| 151.3<br>151.4              | We having a sequent ado a<br>Vantono sobre cubierto.                                           | \$264602<br>\$1,036,418    | 4<br>$\overline{A}$                                                                                                    |       |                     |      |                                  |     |             |             |       |              |                                        |                |                          |       |                   |                 |                      |
| 151.5                       | Lavarrances can periestal                                                                      | \$154191                   | $\overline{4}$                                                                                                    |       |                     |      |                                  |     |             |             |       |              |                                        |                |                          |       |                   |                 |                      |
| 151.6<br>151.7              | Lavarranzas decapiaciadas<br>Receptional o duch a                                              | \$138244<br>\$906962       | $\overline{4}$<br>$\overline{A}$                                                                                                    |       |                     |      |                                  |     |             |             |       |              |                                        |                |                          |       |                   |                 |                      |
| 151.8                       | <b>University</b>                                                                              | \$360.078                  | $\,$ 4 $\,$                                                                                                    |       |                     |      |                                  |     |             |             |       |              |                                        |                |                          |       |                   |                 |                      |
| 151.9                       | <b>Lovelainty</b>                                                                              | \$430,580                  | $+1$ 1                                                                                                    |       |                     | т    |                                  |     |             |             |       |              |                                        |                |                          |       |                   |                 |                      |

Tabla: 1-2. Carta Gantt

Fuente: Constructora Gómez Recabarren Ltda.

#### Tabla: 1-3. Presupuesto de la Obra

**PRESUPUESTO OFICIAL (FORMULARIO Nº9)** 

# <span id="page-17-1"></span><span id="page-17-0"></span>OBRA: HABILITACIÓN CENTRO CULTURAL ESTACIÓN QUILLOTA<br>COMUNA DE QUILLOTA<br>UBICACIÓN : COMUNA DE QUILLOTA<br>PROPONENTE : CONSTRUCTORA GÓMEZ RECABARREN LIMITADA

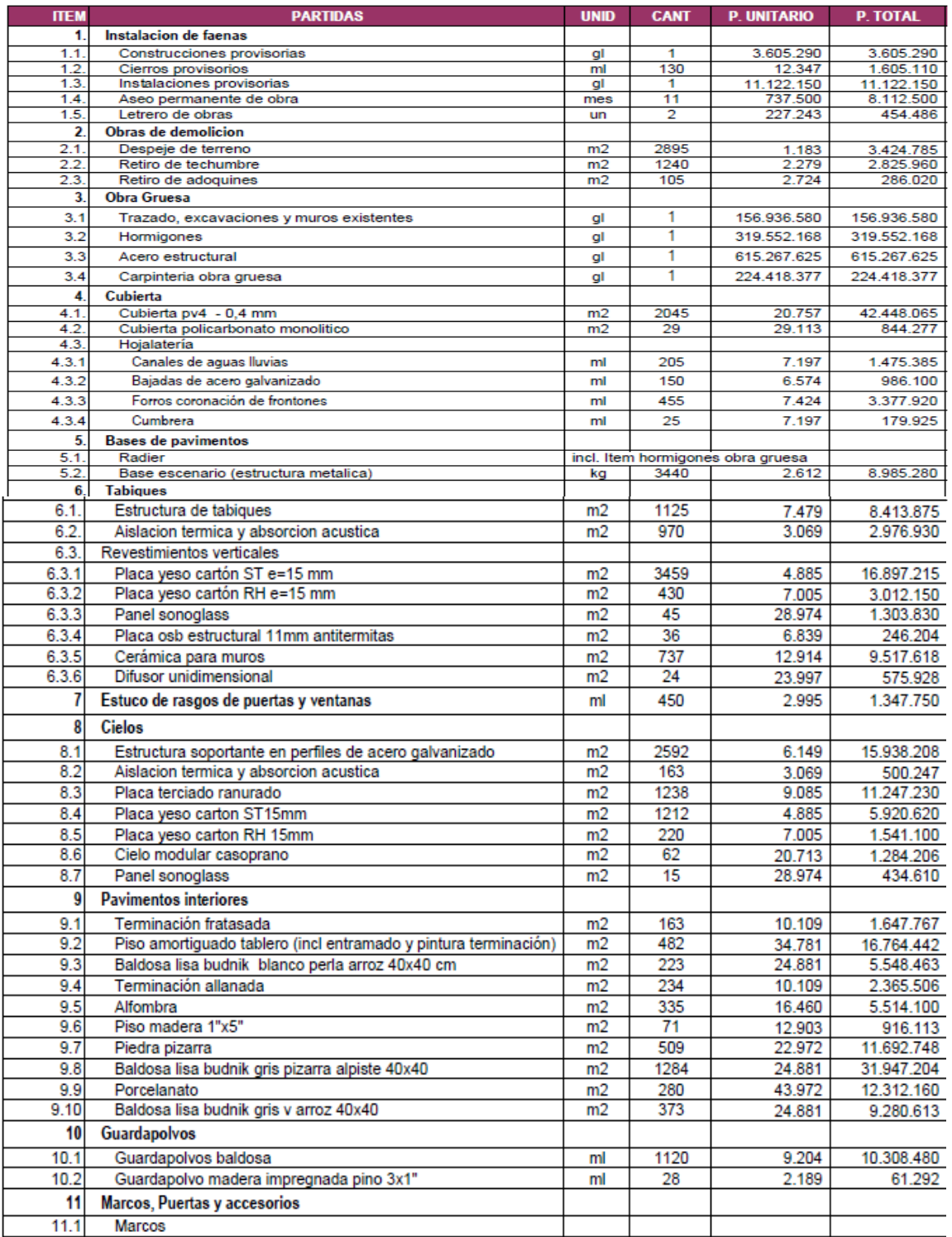

Fuente: Constructora Gómez Recabarren Ltda.

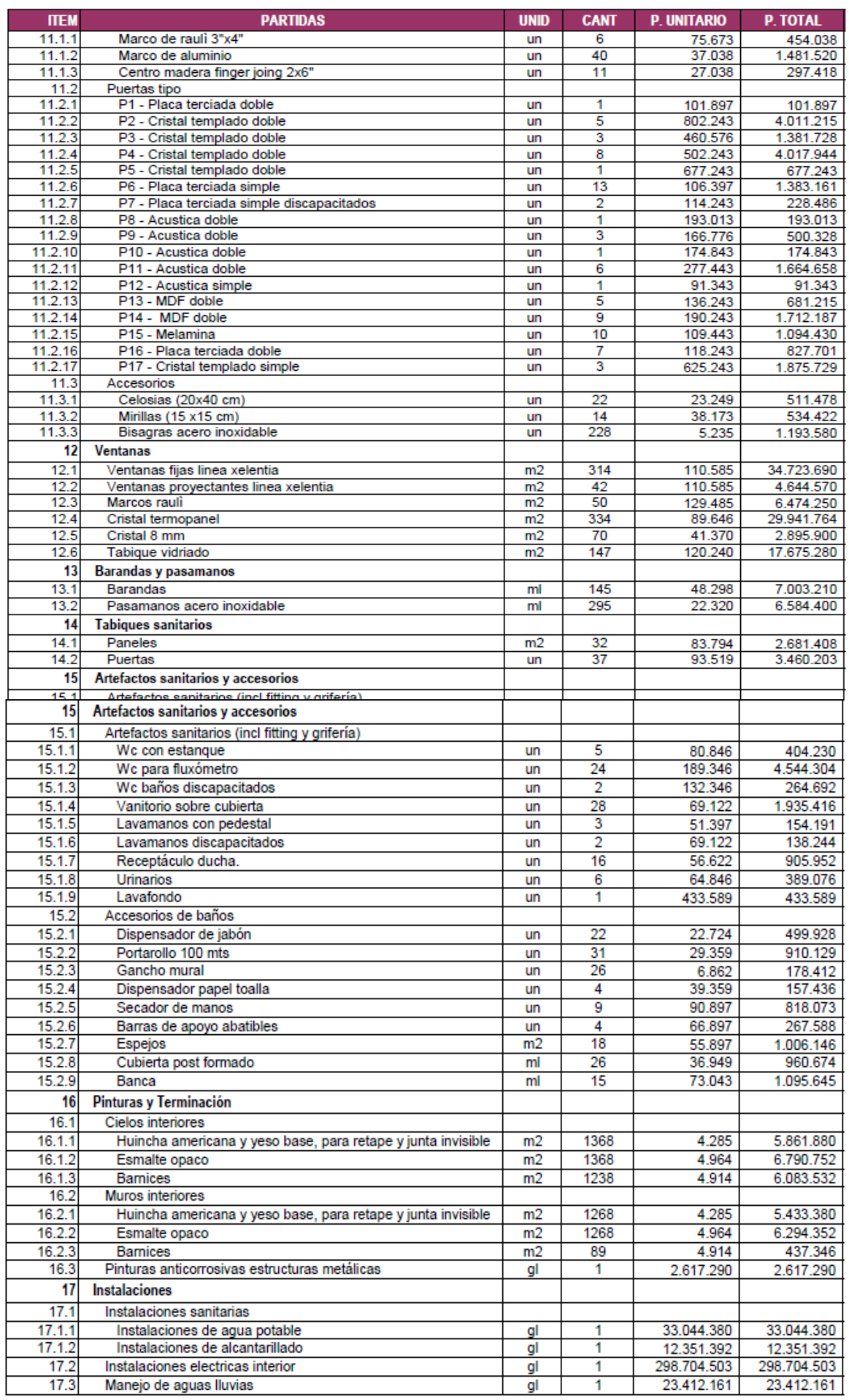

## Tabla: 1-3. Presupuesto de la Obra

Fuente: Constructora Gómez Recabarren Ltda. (continuación).

 $\frac{1}{9}$ 

 $-1$ 

ľ

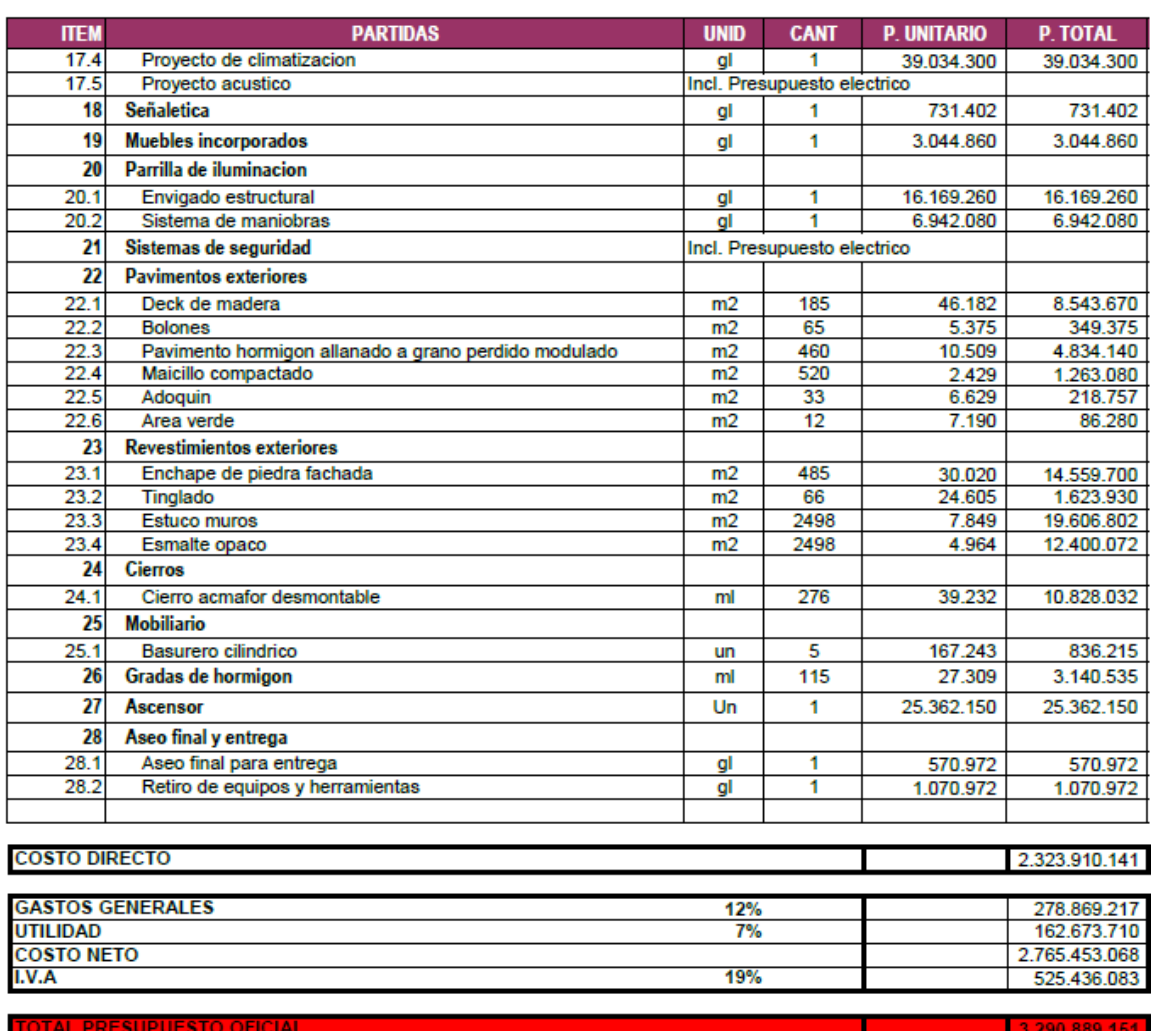

## Tabla: 1-3. Presupuesto de la Obra

FAWG/TORA<br>ARARREN LT<br>ARAC 950-4<br>49 CUILLO-<br>JGómez Recabarren Limitada<br>JGómez Recabarren Limitada Constructor

Fuente: Constructora Gómez Recabarren Ltda. (Continuación).

#### <span id="page-20-0"></span>**CAPITULO 2: ACTIVIDADES REALIZADAS**

#### **2. ACTIVIDADES REALIZADAS**

<span id="page-21-0"></span>A través de siguiente capítulo se da a conocer las tareas realizadas por el alumno en su periodo de pasantía laboral, tareas que fueron designados por el jefe de terreno y por capataces a cargo del practicante.

### <span id="page-21-1"></span>**2.1. FUNCIONES DESEMPEÑADAS RELACIONADAS CON LAS ESPECIFICACIONES TÉCNICAS DE LA OBRA**

El alumno al llegar a la constructora se encontró en la situación que los avances del proyecto estaban en un 60% de construcción. Este fue designado a un capataz el cual realizaba obras gruesas como también de obras de terminación. Dentro de las tareas designadas al practicante fue estar a cargo de personal, cumpliendo tareas solicitadas por el capataz y por el jefe de obra siendo estas ejecutadas basadas en las especificaciones técnicas.

#### <span id="page-21-2"></span>**2.2. DESCRIPCIÓN DE TODAS LAS ACTIVIDADES**

En la construcción hay muchas áreas de trabajos, como en oficinas técnicas o en el terreno de un proyecto, los cuales se desglosan en funciones específicas. Entre las áreas de la obra del centro cultural el alumno superviso a jornales, carpinteros, enfierradores, realizando distintas tareas, hasta llegar con el personal de trazadores recibiendo y autorizando partidas a tareas realizadas por los capataces, de todo esto se puede comentar los siguientes realizados:

#### **Preparación de terreno y Hormigonado para radier patio de maniobras:**

Antes de realizar esta tarea asignada, se debió realizar una inspección visual al sector de trabajo, ya que se debía definir que materiales y actividades se realizarían para mejorar el suelo. Mediante la Visualización y la inspección de los niveles del suelo se determinó que el lugar debía ser relleno, para lo cual se debió utilizar maicillo; este material se esparció por una mini retroexcavadora y dos jornales utilizando palas, la medidas de la capas de maicillo fueron de 0.15 a 0.20 metros y fueron compactados por medio de una placa compactadora.

<span id="page-22-0"></span>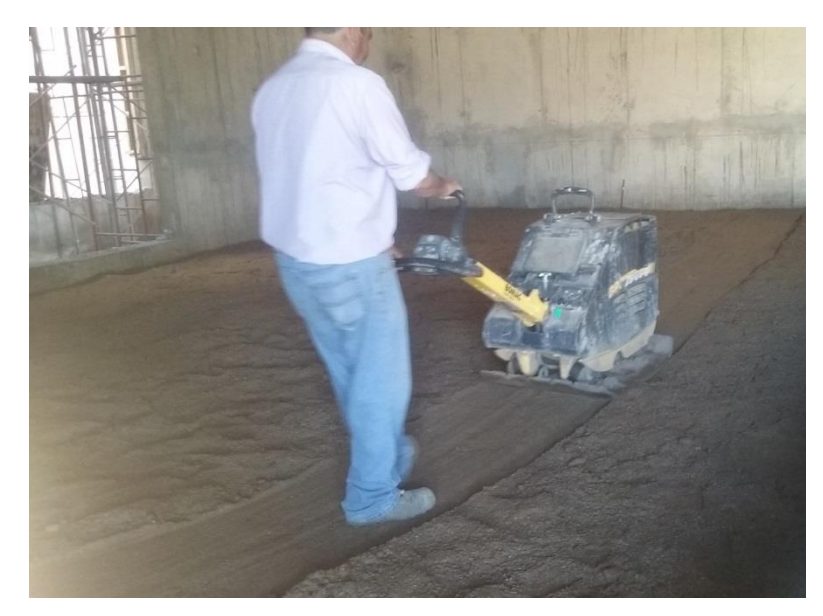

Fuente: Constructora Gómez Recabarren Ltda.

<span id="page-22-1"></span>Figura: 2-1. Sector Patio de maniobras maquina compactadora

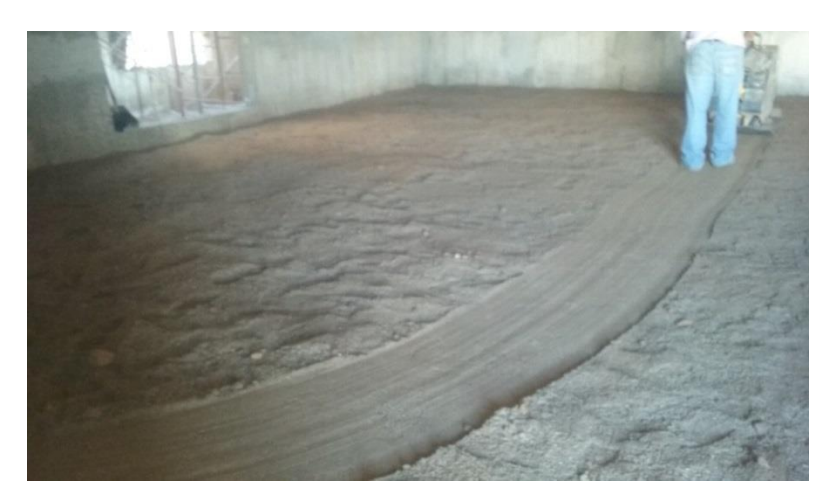

Fuente: Constructora Gómez Recabarren Ltda.

Figura: 2-2. Sector Patio de maniobras compactado

A medida que se realizó la actividad de relleno se verifico su altura con el nivel de a metro, que se encontraba trazado en los muros de hormigón existentes; con la intención de revisar los lugares céntricos, ocupando lienzas que salían a medida del nivel de metro. Luego de tener el relleno de maicillo a las medidas solicitadas, se esparció una capa de estabilizado de 0.15 m. y fue compactada.

<span id="page-23-0"></span>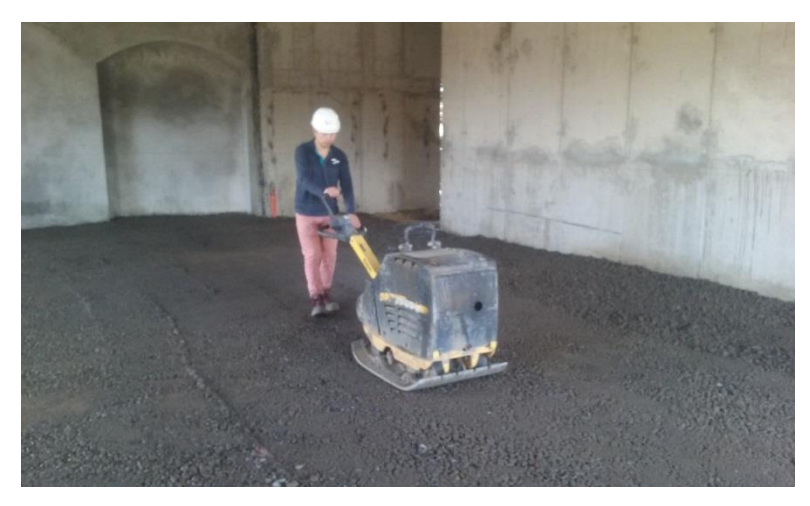

Fuente: Constructora Gómez Recabarren Ltda.

Figura: 2-3. Sector Patio de maniobras

Después de unos días se realizó pruebas de suelo para determinar si cumplía con la densidad suficiente para aprobar el hormigonado. Una vez que el laboratorista entregó las muestras se pudo obtener un resultado negativo para el suelo, ya que no cumplía con la densidad necesaria, para lo cual se debió invertir más horas de trabajo en el terreno y solicitando una placa compactadora con mayor peso. Luego de realizado estos trabajos se sometió el suelo otra vez cumpliendo en esta ocasión con todas las normas.

<span id="page-23-1"></span>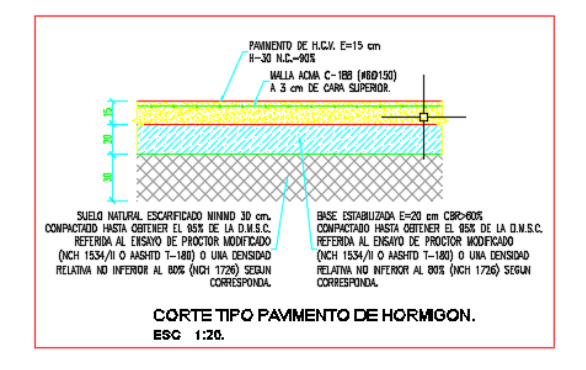

Fuente: Constructora Gómez Recabarren Ltda. Fuente: Constructora Gómez Recabarren Ltda.

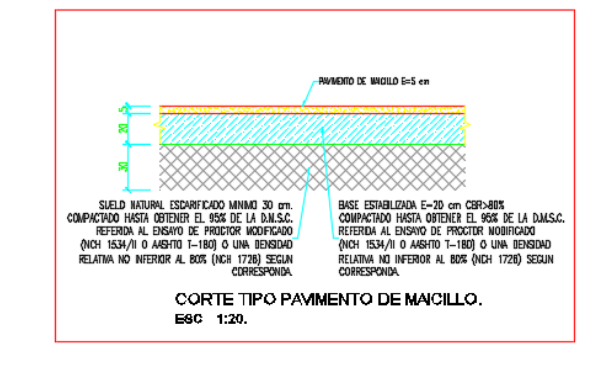

Pavimento 1 piso hormigón Pavimento 1 piso

Figura: 2-4. Extracto planos Figura: 2-5. Extracto planos

Por orden del jefe de obra basado en la planificación de la empresa se dio comienzo al hormigonado del radier; este tipo de pavimento corresponde a un piso pulido. Los pasos a realizar en este trabajo fueron:

- Cubrir el estabilizado completo con polietileno
- Colocar malla Acma según especificaciones técnicas
- Poner en todas las orillas y juntas del radier con los muros huinchas de poliestireno expandido
- Luego proceden al hormigonado del terreno

<span id="page-24-1"></span>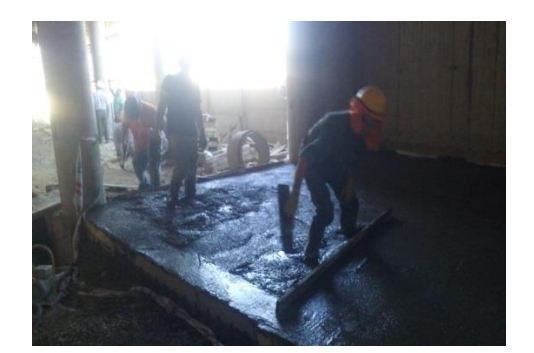

<span id="page-24-0"></span>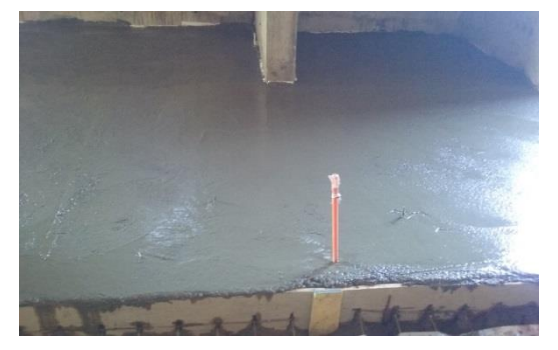

Fuente: Constructora Gómez Recabarren Ltda. Fuente: Constructora Gómez Recabarren Ltda.

1 piso proceso hormigonado 1 piso

Figura: 2-6. Sector Pasillos Figura: 2-7. Sector Pasillos

- Una vez listo el hormigonado, se entregó el proceso de pulido a un contratista el cual empleó maquinaria especial para este trabajo
- Una vez listo el radier se tomaron las precauciones correspondientes para que el personal de la obra no circulara cerca del piso pulido y a la vez se dio por terminado el proceso del hormigonado del radier.

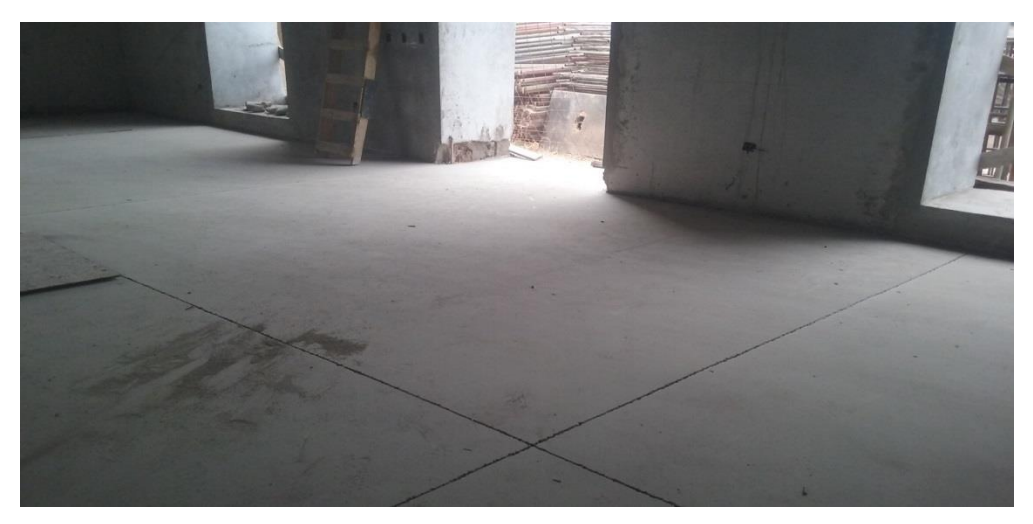

Fuente: Constructora Gómez Recabarren Ltda.

<span id="page-25-0"></span>

Figura: 2-8. Sector Patio de maniobras Norte

Fuente: Constructora Gómez Recabarren Ltda.

Figura: 2-9. Sector Patio de maniobras Este

Durante todas las ejecuciones antes mencionadas el alumno se dedicó a entregar apoyo al capataz en la actividad de supervisión. En momentos este proporcionó ideas en el proceso de las ejecuciones de las tareas, entregando órdenes a los subalternos y sugerencias al capataz y ocasionalmente al jefe de obra, de las cuales fueron tomadas en cuenta en los procedimientos. Además estuvo a cargo de revisar e inspeccionar los lugares de trabajo antes y después de realizar una actividad.

#### **Supervisión de aseo a dependencias de la obra asignadas:**

En una obra siempre es necesario mantener las dependencias de manera pulcra, ya que se previene menores posibilidades de accidentes e incidentes, de tal forma refleja una buena presentación en casos de visitas a la obra.

Muchas de estas labores de limpieza fueron encomendadas al alumno para que supervisara, guiara y coordinara a los trabajadores.

Una vez realizadas estas labores el alumno debió presentarse al capataz para informar de cada actividad designada a él.

<span id="page-26-0"></span>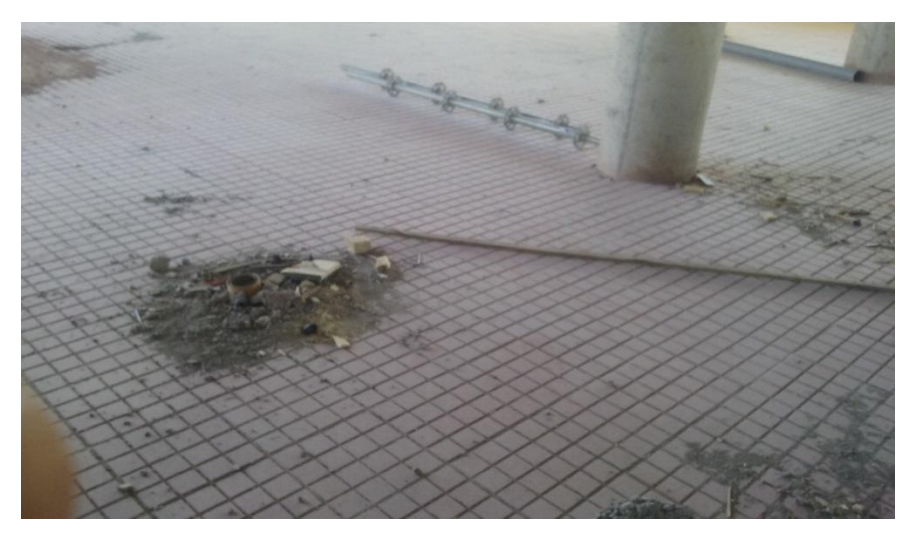

Fuente: Constructora Gómez Recabarren Ltda.

<span id="page-26-1"></span>Figura: 2-10. Sector segundo piso oficinas personal, limpieza

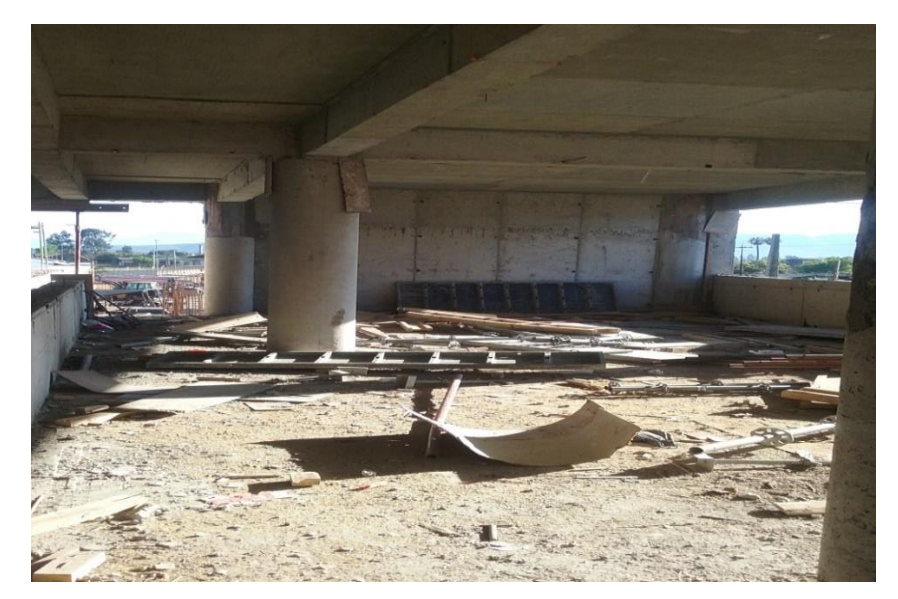

Fuente: Constructora Gómez Recabarren Ltda.

Figura: 2-11. Sector segundo piso oficinas personal, orden

<span id="page-27-0"></span>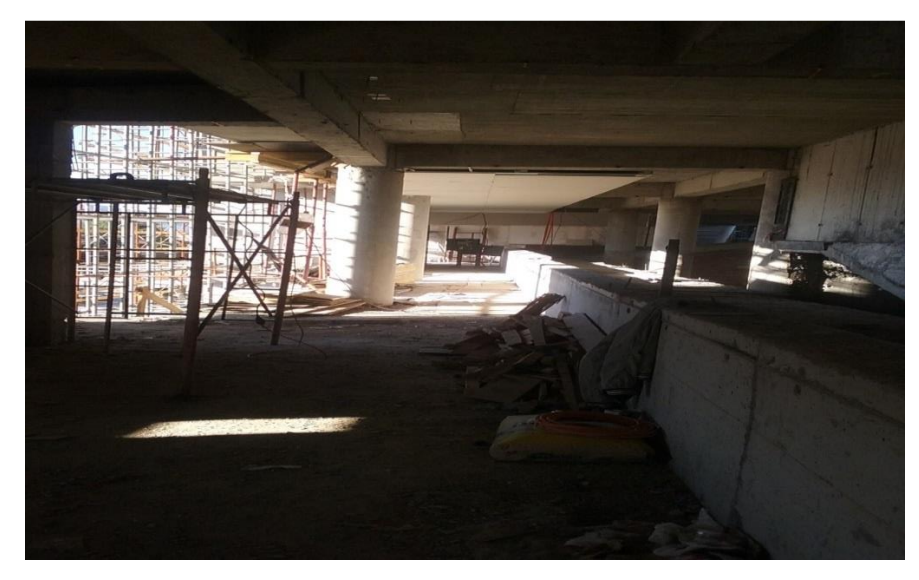

Fuente: Constructora Gómez Recabarren Ltda.

Figura: 2-12. Sector segundo piso oficinas personal

#### **Preparación de losas y Hormigonado**

Cuando se habla de losas siempre se deben considerar preparar muy bien el lugar de trabajo, debido a que son tareas muy complejas por el hecho de ser de Hormigón Armado, en estas se debe tomar en cuenta posibles emergencias que podrían surgir en el momento del hormigonado, es por lo mismo que se realizan alternativas para estar preparado para posibles errores.

Antes que todo se debe revisar los niveles para luego poder determinar la altura que deben quedar los andamios o en otros casos las alza primas que sujetan las planchas que recibirán y moldearán el Hormigón Armado.

<span id="page-27-1"></span>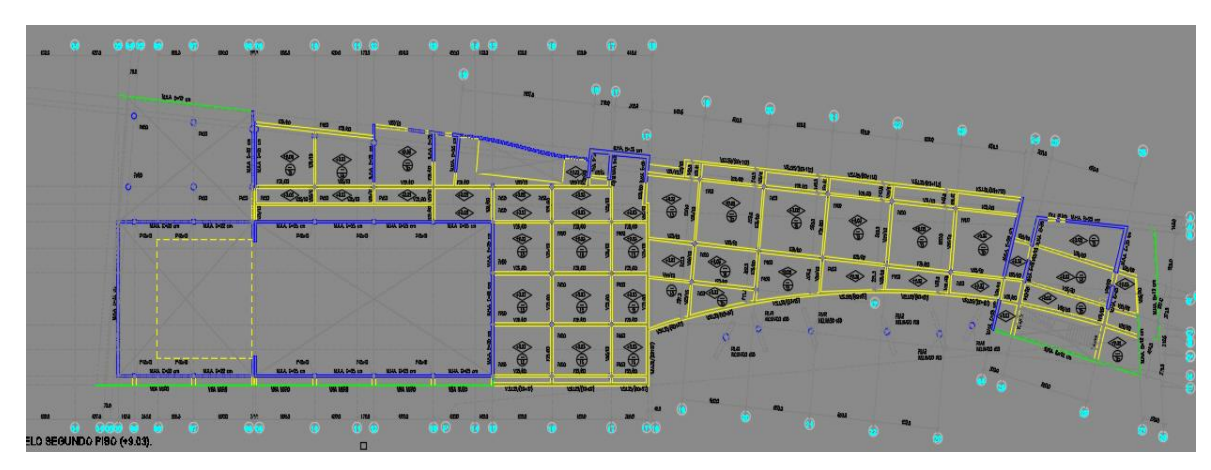

Fuente: Constructora Gómez Recabarren Ltda.

Figura: 2-13. Plano losa 2 piso, general

<span id="page-28-0"></span>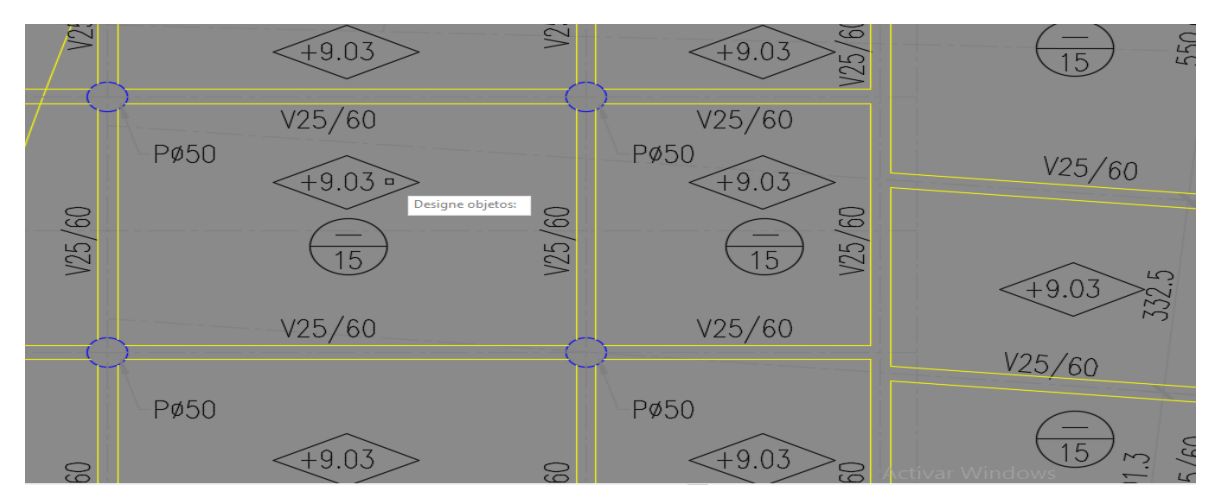

Fuente: Constructora Gómez Recabarren Ltda.

Figura: 2-14. Plano losa 2 piso, cota de niveles

Una vez lista la superficie del moldaje de la losa, se le da comienzo y paso a los enfierradores para que armen el cuerpo metálico de la estructura, estas son basadas en los planos y especificaciones técnicas del proyecto.

<span id="page-28-1"></span>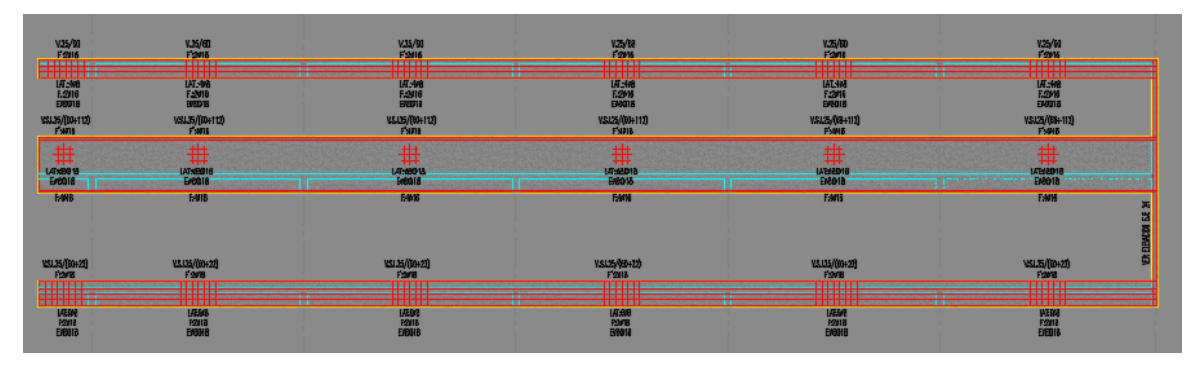

Fuente: Constructora Gómez Recabarren Ltda.

Figura: 2-15. Plano, corte transversal, enfierradura

<span id="page-29-0"></span>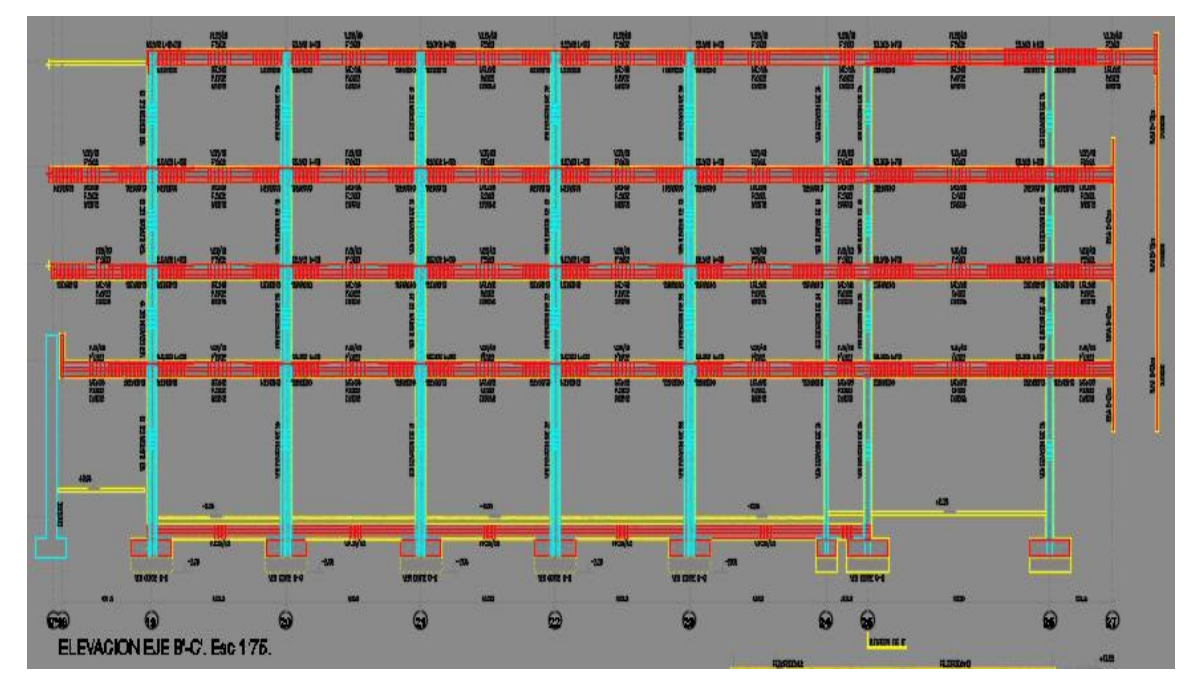

Fuente: Constructora Gómez Recabarren Ltda.

Figura: 2-16. Plano losa 2 piso, elevación

En el armado de la estructura se debe contemplar que según los planos, hay lugares que llevan malla doble, por lo cual se deben poner unos separadores entre mallas. De igual forma en la parte inferior de la estructura se colocan separadores plásticos conocidos como torres, cuya función es que la enfierradura quede cubierta de hormigón, evitando así la oxidación del fierro a futuro.

<span id="page-29-1"></span>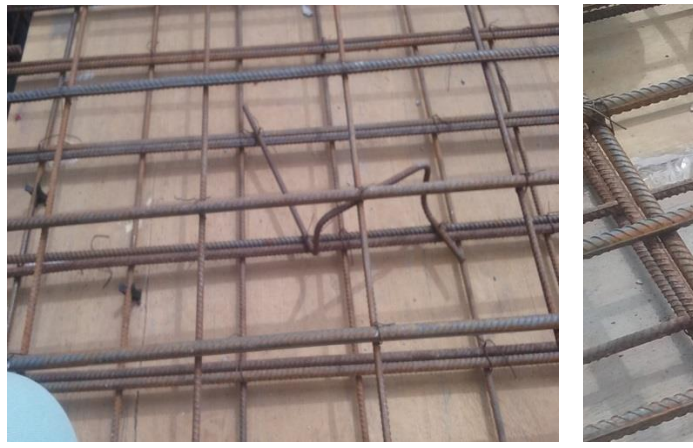

Fuente: Constructora Gómez Recabarren Ltda. Fuente: Constructora Gómez Recabarren Ltda.

Figura: 2-17. Enfierradura losa, Figura: 2-18. Enfieradura losa,

<span id="page-29-2"></span>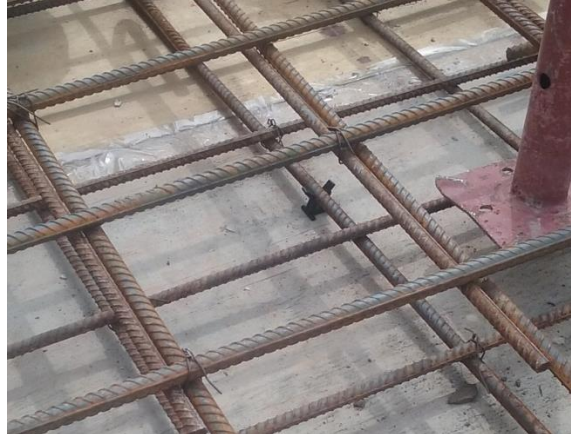

2 piso 2 piso,separadores fierro (Torres)

<span id="page-30-0"></span>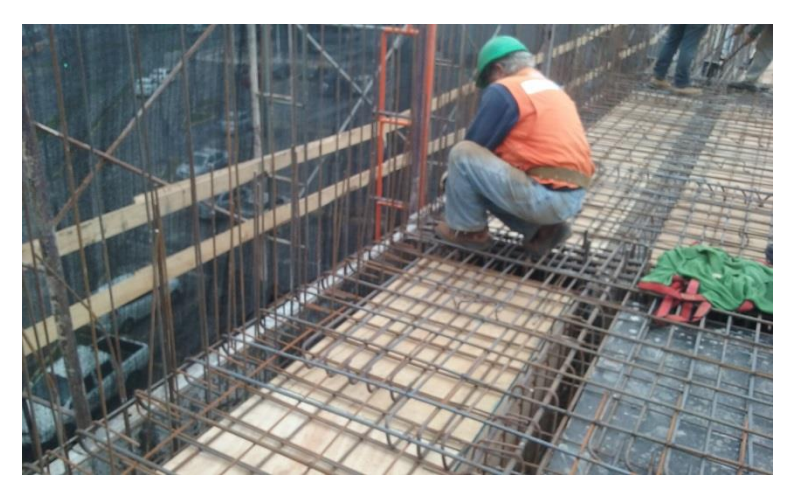

Fuente: Constructora Gómez Recabarren Ltda.

Figura: 2-19. Enfierradura de losa, viga y muros 2 piso

Luego de llevar a cabo la realización de la estructura metálica se solicita a los eléctricos que instalen las tuberías correspondientes y posteriores a esto se hace una revisión e inspección de todo el trabajo para poder dar comienzo al proceso de hormigonado de la losa, tomando las medidas correspondientes en caso de existir defectos en las estructuras.

<span id="page-30-1"></span>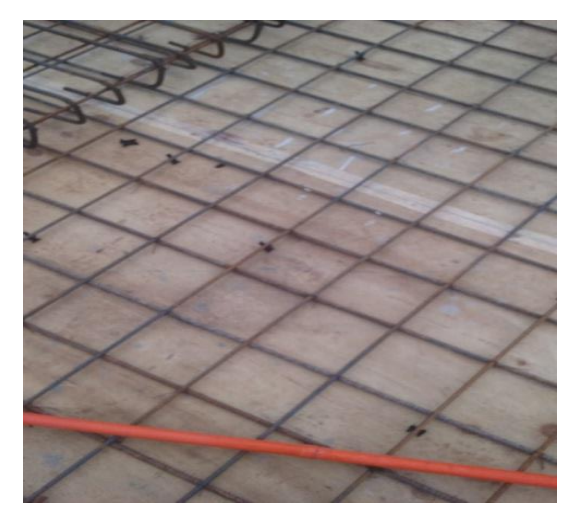

Fuente: Constructora Gómez Recabarren Ltda. Fuente: Constructora Gómez Recabarren Ltda.

<span id="page-30-2"></span>

Figura: 2-20. Conducto eléctrico en Figura: 2-21. Conductos eléctricos en Malla simple, 2 piso Malla doble, 3 piso

Las formas que se utilizaron para Hormigonar en la obra fueron dos: una por medio de capachos metálicos y la otra mediante un camión bomba. El medio utilizado era conforme a las condiciones del terreno, ya que en momentos la grúa torre no llegaba con el capacho y se debía utilizar el camión bomba.

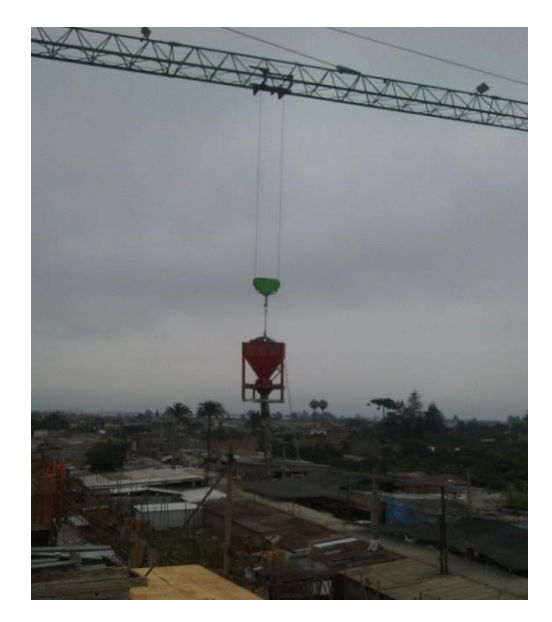

<span id="page-31-1"></span><span id="page-31-0"></span>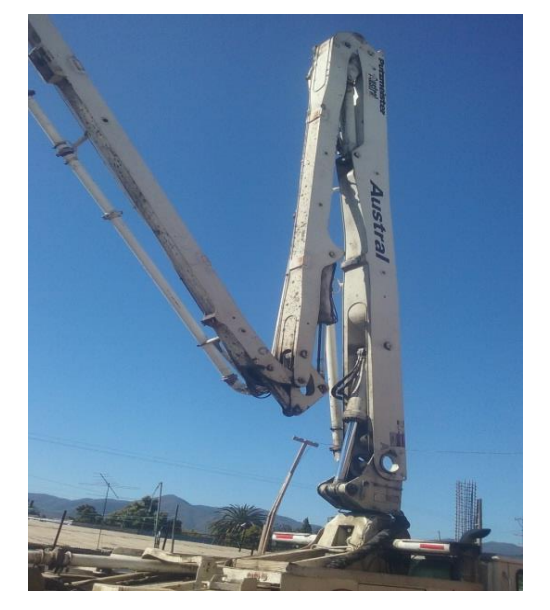

Fuente: Constructora Gómez Recabarren Ltda. Fuente: Constructora Gómez Recabarren Ltda.

Figura: 2-22. Capacho y Grúa Torre Figura: 2-23. Brazo de camión bomba De hormigón

Durante el proceso de Hormigonado es importante llevar una buena planificación y coordinación.

El capataz y el alumno fueron los encargados de guiar a los jornales en el proceso, esto se puede apreciar en las siguientes imágenes:

<span id="page-31-2"></span>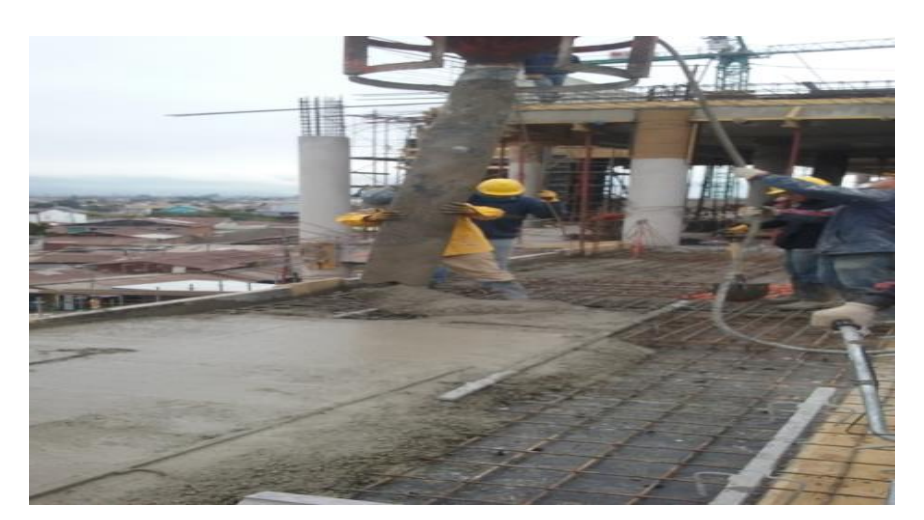

Fuente: Constructora Gómez Recabarren Ltda.

Figura: 2-24. Hormigonado 3 piso, aplicación

<span id="page-32-0"></span>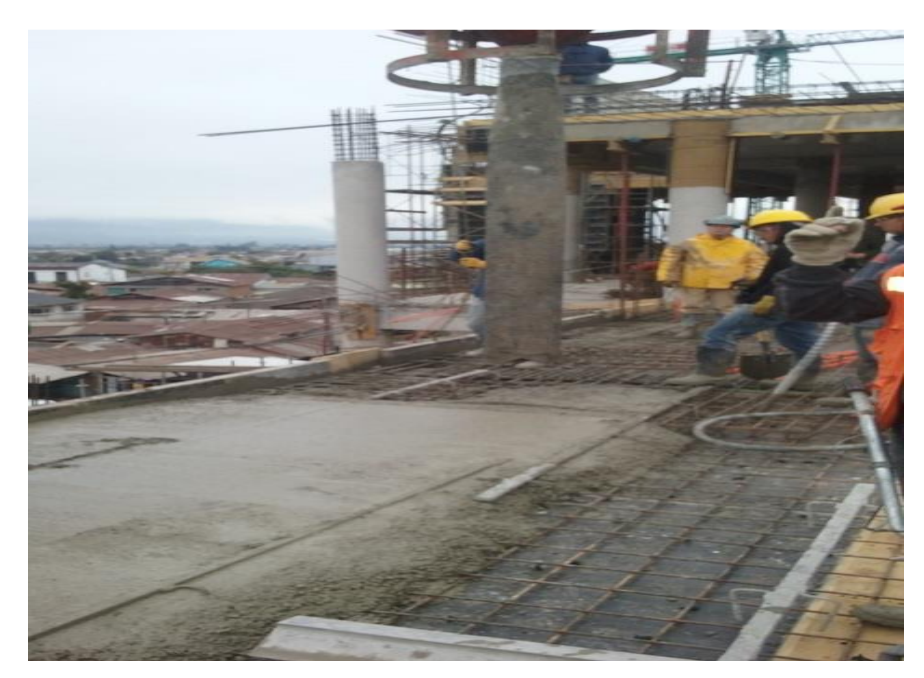

Fuente: Constructora Gómez Recabarren Ltda.

Figura: 2-25. Hormigonado 3 piso

El material fue esparcido a través de palas, y nivelado por medio de una motoniveladora que se apoya sobre guías metálicas hechas a las medidas de la losa, esta máquina facilita el trabajo, ya que deja la cara superior del piso con buena terminación.

<span id="page-32-1"></span>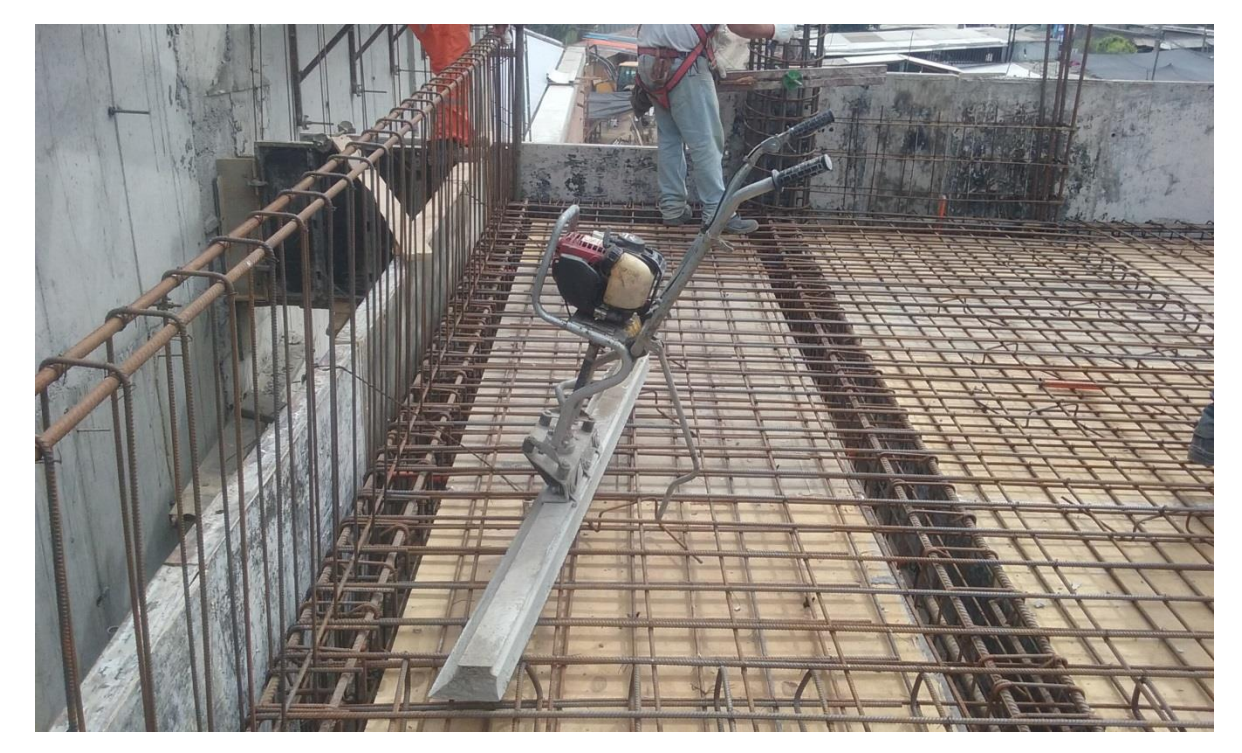

Fuente: Constructora Gómez Recabarren Ltda.

Figura: 2-26. Motoniveladora

Posterior al hormigonado, la actividad que viene es tratar el hormigón con productos solicitados en las especificaciones técnicas, para evitar posibles grietas debido al el calor del medio ambiente.

Posterior al hormigonado, según los productos solicitados en las especificaciones técnicas, se realizara y un tratamiento para evitar posibles grietas debido al el calor del medio ambiente.

Para esta actividad el practicante debió llevar a terreno los conocimientos entregados por la Universidad, además de demostrar sus capacidades personales, tales como tener empatía al momento de entregar órdenes a los jornales, carpinteros o al operador de la grúa.

#### **Trabajos con los trazadores**

Unas de las labores que requiere de más cuidado y dedicación son los trazos y nivelaciones, en cualquier obra es lo principal, ya que es fundamental para darle la forma correspondiente al proyecto que se basa en la especificaciones técnicas y en los planos realizados por el arquitecto. Los trazadores son los que transmiten la información del plano al terreno de trabajo.

Dentro de las actividades realizadas por el alumno junto a la escuadrilla de trazadores fueron: revisar la verticalidad de los pilares, muros, fundaciones, entre otros. Esto consistía en mantener la verticalidad de la estructura respecto al eje del núcleo vertical de cada estructura. Dentro de esto estaba revisar los tableros que recibirían el hormigón, de igual forma los muros posteriores al hormigonado para detectar posibles defectos para determinar relleno con estuco o picar la estructura defectuosa y eliminar exceso de carga.

Otra labor realizada fue trazar las partidas a los carpinteros, que consistió en marcar la ubicación de los tabiques con estructuras metálicas de vulco metal o madera. Estas fueron marcadas en los pisos y muros en los lugares que correspondían, los trazadores dan la aprobación del trabajo en la obra, verificando que los tabiques estén conforme a los planos y sean del material que exige las especificaciones técnicas. El alumno estuvo a cargo de que se realizaran las tareas mencionadas, informando al jefe de los trazadores en qué condiciones se encontraban las estructuras.

El practicante debió realizar trabajos de los cuales utilizo instrumentos como el Nivel Topográfico para traspasar niveles de los muros, revisar los moldajes para las losas y hacer levantamientos básicos de terreno con la mira topográfica. Entre otros instrumentos el alumno utilizo Taquímetros para marcar líneas auxiliares para estucos y revisar las verticalidades de los muros, ya que eran distancias grandes que requerían de esta herramienta.

#### **Ayuda a Topógrafo**

El alumno fue designado dentro de su práctica por el jefe de obra a apoyo al Topógrafo de la Ilustre Municipalidad de Quillota, en esta ocasión requirió utilizar un prisma topográfico para realizar un levantamiento urbano y topográfico de las áreas por medio de la Estación Total. Esto consistió en buscar un punto de referencia, para instalar la Estación sobre ese punto y a la vez dejar marcado ese lugar de forma notoria, este punto antes mencionado se le determino PR1, luego se tomaron más puntos de referencia con el fin de cambiar el instrumento y abarcar más visualización del alrededor del centro cultural. Esta labor fue realizada durante un día, obteniendo una gran cantidad de datos para determinar cómo se encontraba el terreno.

#### <span id="page-34-0"></span>**2.3. ANÁLISIS NECESARIO**

Dentro de toda práctica el enfrentar nuevas situaciones es un beneficio para el alumno, ya que se busca sacar el potenciar que puede poseer una persona, esperando que siempre sea de forma positiva y en caso de ser negativa poder aprender de ella, por lo tanto es importante poder exponer las áreas que se comprometen en las actividades.

#### <span id="page-34-1"></span>2.3.1. Áreas de conocimientos aplicadas

El alumno desarrollo los conocimientos impartidos en la universidad, de los cuales fueron los siguientes:

- Tener conocimiento de materiales de construcción y su uso básico.
- Ejecuciones correctas de procedimientos para edificación de obra gruesa.
- Aplicación correcta de procesos para terminaciones de construcción.
- Aplicación de cubicación en terreno de materiales.
- Dominio de herramientas y maquinaria para usos básicos de procesos constructivos.
- Planificación en tareas asignadas al alumno, complementándola con la coordinación y control de las labores.

 Hacer respetar las condiciones de trabajo, manteniendo y aplicando correctamente la prevención de riesgo.

#### <span id="page-35-0"></span>2.3.2. Áreas de conocimientos adquiridos

Al desarrollarse la práctica laboral esta trajo consigo una gran cantidad de experiencias y de igual manera se logró potenciar los aprendizajes dominados. Los cuales son los siguientes:

- Mejoramiento de interpretación de planos.
- Profundización en conocimientos de herramientas y maquinarias, manejando su uso adecuado.
- Adquirir, mantener y dominar un lenguaje técnico, consiguiendo una mejor comunicación con el personal de la obra.
- Tomar más conciencia sobre la prevención de riesgo del personal.
- Obtener una actitud de liderazgo, logrando dar una orientación correcta de las realizaciones de los trabajos al personal.
- Mejorar el uso de instrumentos topográficos.
- Reforzar y mejorar la forma de dar instrucciones y recomendaciones.
- Adquirir experiencia en planificación y coordinación de actividades de la obra.

#### **CONCLUSIONES Y RECOMENDACIONES**

<span id="page-36-0"></span>Como resultado de la práctica y por medio del presente informe se ve reflejado como el alumno cumplió con el objetivo de la carrera, logrando aplicar las competencias disciplinarias y técnicas las cuales permitieron aportar una optimización en los procesos constructivos de la obra. Dentro de las actividades se aprecia cómo se debió llevar los conocimientos teóricos entregados por la Universidad a terreno de una manera eficiente.

Durante el periodo el practicante desempeñó funciones de organización, planificación dirección, control y apoyo técnico en los distintos procesos constructivos de la obra de construcción. En los procesos constructivos, este se involucró en la observación de planos y su ejecución en terreno, para construirlos de la manera más correcta. Para lo cual conoció y aplicó un lenguaje técnico, además de dominar el uso de cada herramienta o maquinaria. Otras funciones realizadas por el alumno fueron: Observar y supervisar labores inherentes de la obra, supervisión de niveles y trazados, revisión de excavaciones y fundaciones, colocación y coordinación de hormigonado para fundaciones y albañilerías confinadas, también debió encargarse de la recepción de guías de despachos del hormigón, nivelaciones de losas, traspaso de niveles, revisiones de plomos, entre otros.

Por otro lado se puede analizar como los conocimientos impartidos por la Universidad, más la práctica laboral permite fortalecer la formación del alumno, dando las herramientas necesarias para que el alumno lograra desempeñarse de la mejor manera.

Es importante mencionar que el alumno debió llevar junto con los encargados un buen control de calidad, ya que es esta es el mecanismo para detectar la presencia de errores dentro de las obra.

Entre otros punto está la prevención de riesgo que se realizó durante todas las actividades del alumno, ya que no solo debió implementar esta actividad personalmente, sino que en conjunto con el grupo de trabajo, exigiendo tomar las precauciones necesarias para realizar los trabajos de forma segura y eficiente.

Como recomendación es importante mencionar el respeto que debe haber en una obra de trabajo, entre los subordinados y subalternos. Esto permite un mejor ambiente laboral, como también una mayor productividad en la construcción.

Para finalizar el alumno consigue tener una visión más amplia sobre la importancia del área de la construcción, teniendo claro lo que significa llevar a cabo el desarrollo de un proyecto, en la manera de ponerlo en marcha, en sus avances, como también las dificultades que se pueden presentar en una construcción.

#### **BIBLIOGRAFIA**

- <span id="page-37-0"></span> CONSTRUCTORA GÓMEZ RECABARREN LTDA. Documentación. Correo: CGR1991@ GMAIL.COM. Fono: (33) 231 84 45.
- DISEÑOS DE ARQUITECTURA. Diseños. [http://www.disenoarquitectura.cl/moderno-centro-cultural-de-quillota-integrara](http://www.disenoarquitectura.cl/moderno-centro-cultural-de-quillota-integrara-edificio-patrimonial/)[edificio-patrimonial/.](http://www.disenoarquitectura.cl/moderno-centro-cultural-de-quillota-integrara-edificio-patrimonial/)
- MUNICIPALIDAD DE QUILLOTA. Departamento de informaciones. [https://www.quillota.cl/web/sitio/?p=19695.](https://www.quillota.cl/web/sitio/?p=19695)